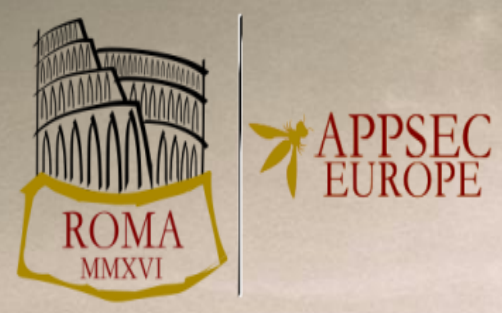

# **Systematically Breaking and Fixing OpenID Connect**

*Christian Mainka / @CheariX 1,2 Vladislav Mladenov<sup>1</sup> Tobias Wich<sup>3</sup>*

<sup>1</sup>**Horst-Görtz Institute for IT-Security, Ruhr-University Bochum** <sup>2</sup> **Hackmanit GmbH** <sup>3</sup> **ecsec GmbH**

### **Research Questions**

- (Q1) Are old/known attacks addressed in OIDC?
- (Q2) How secure are officially referenced (certified) libraries?
- (Q3) How can the development of SSO libraries be brought closer to published state-of-the-art regarding security?

### **On the Security of OpenID Connect**

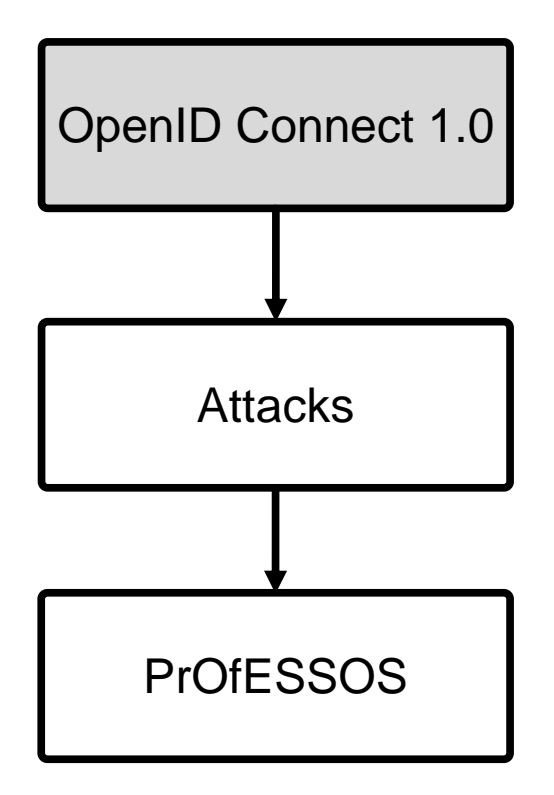

### **OAuth 2.0 vs. OpenID Connect 1.0**

OAuth 2.0

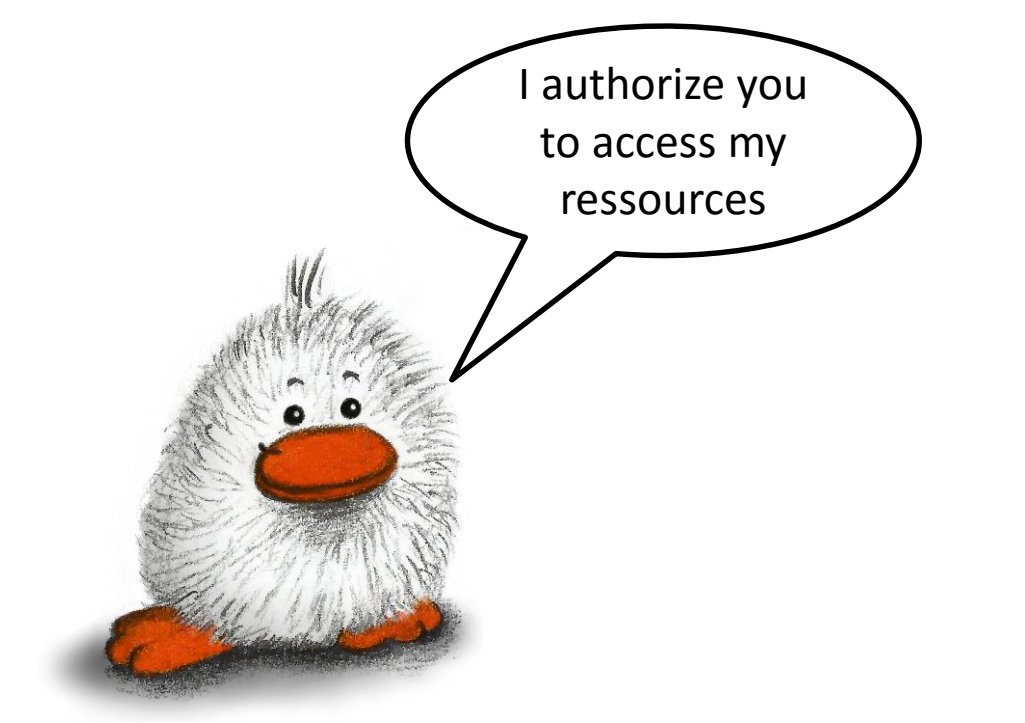

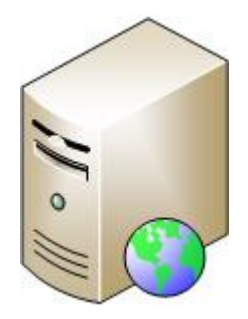

Client Application

### **OAuth 2.0 vs. OpenID Connect 1.0**

OpenID Connect 1.0

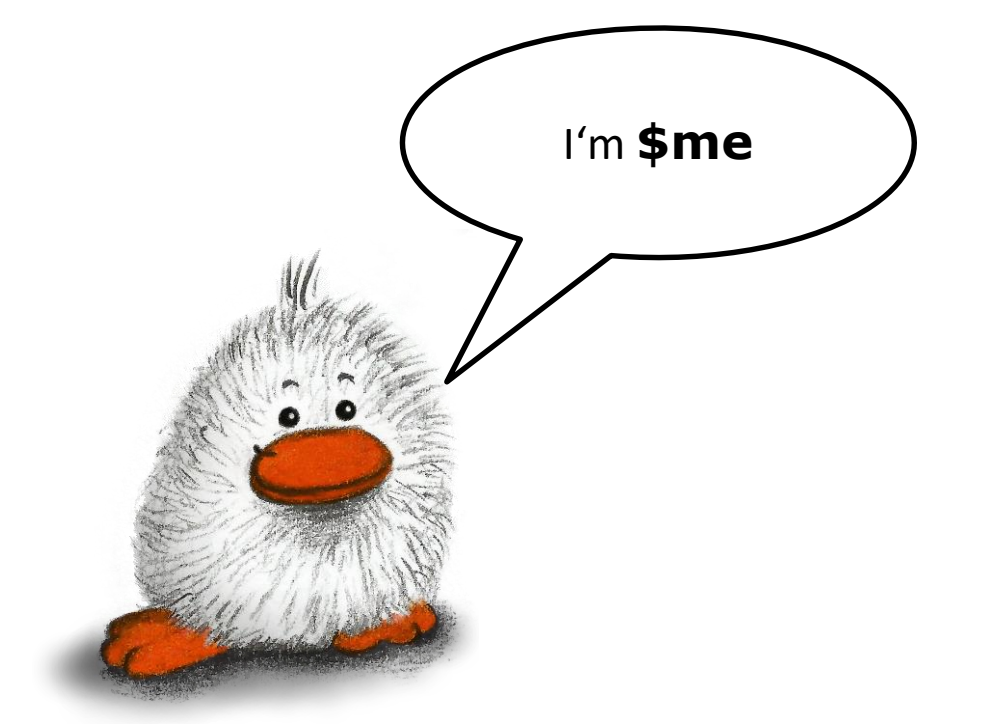

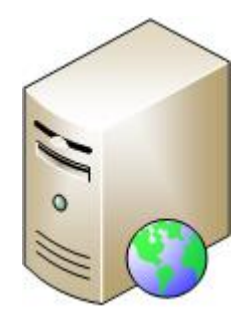

Client Application

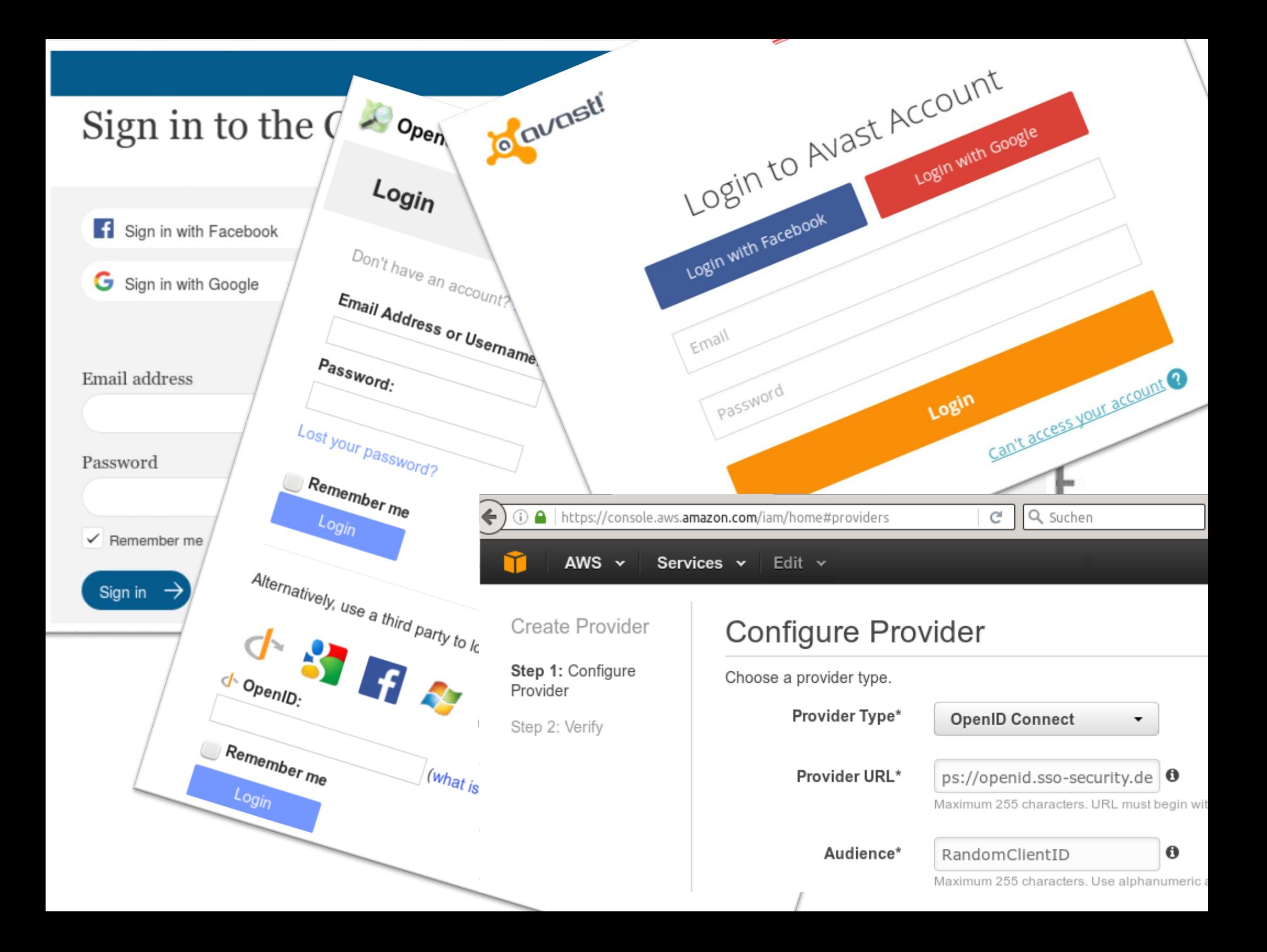

# **OpenID** Connect: Core Dhases

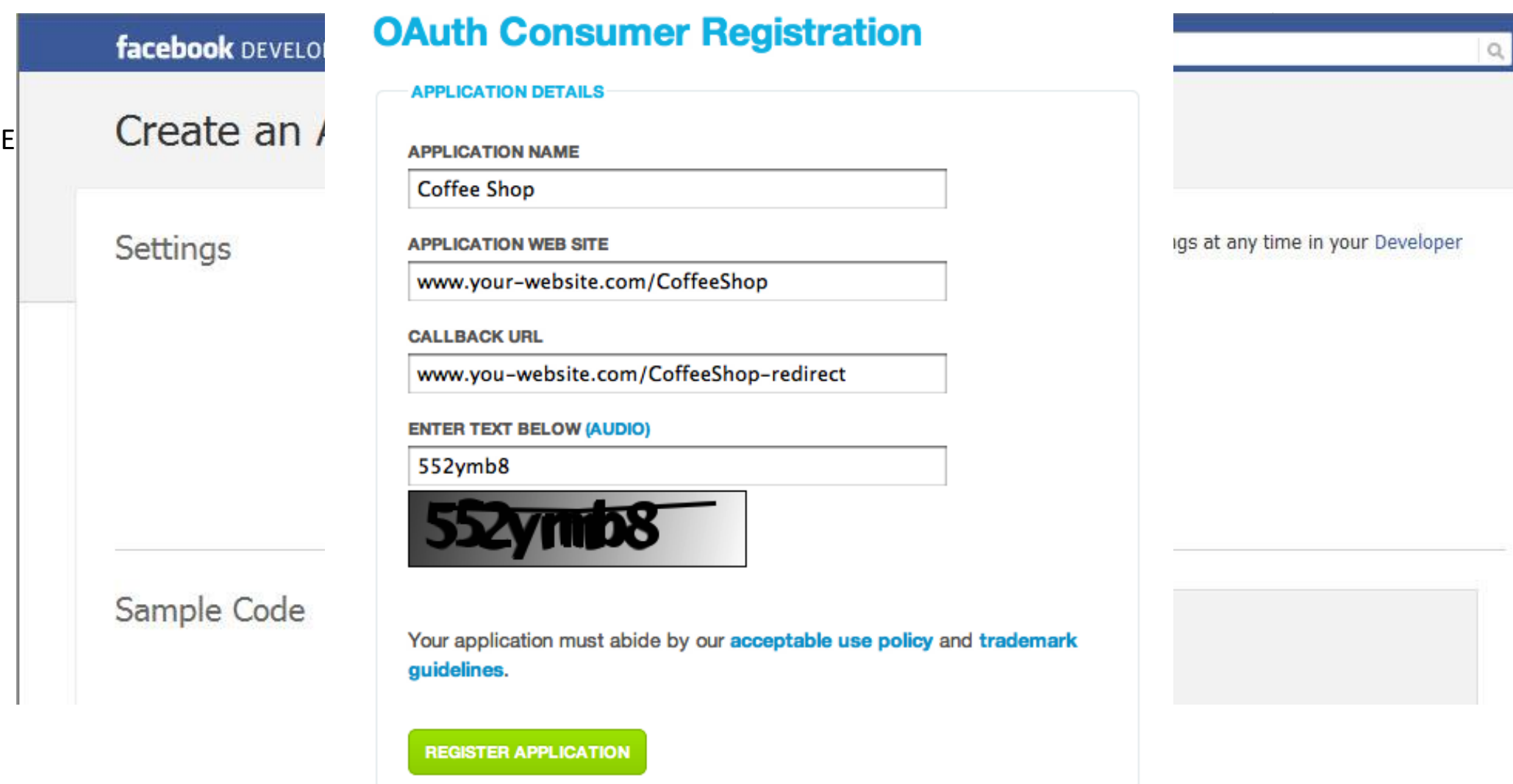

### **OpenID Connect: Phases with Discovery and Dynamic Registration**

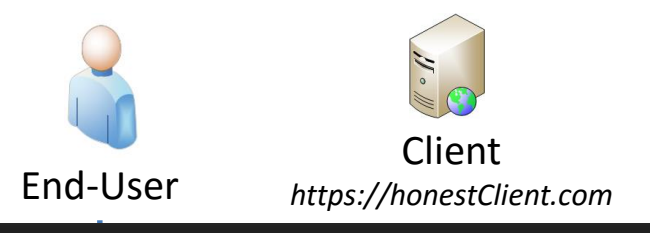

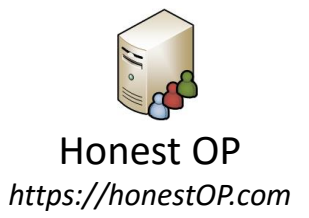

Discovery **regEndp authEndp tokenEndp/**

MITREid Connect: Simple Web App

### Log In

Use this page to log in by entering an issuer URI or a webfinger identifier. Use the buttons to pre-fill the form with a known identifier.

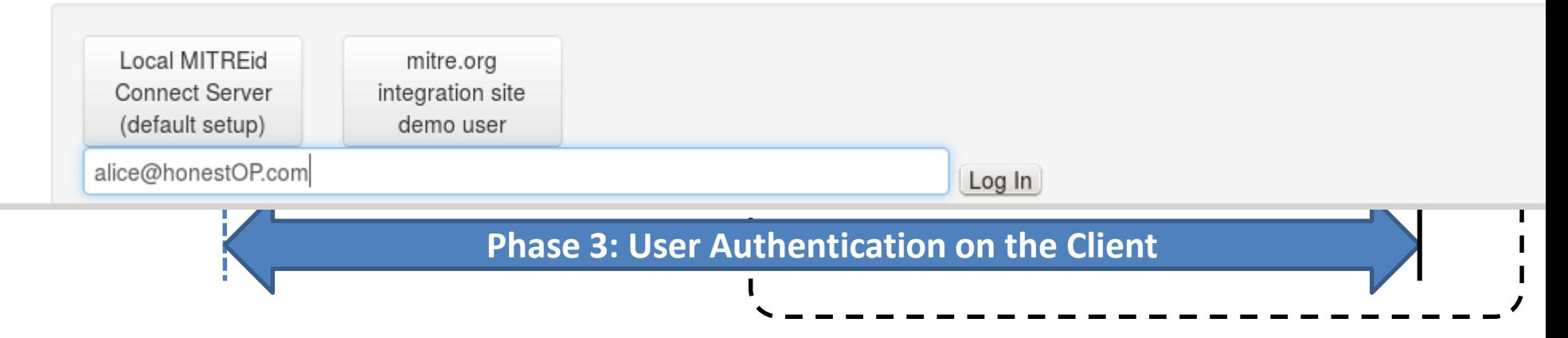

### **OpenID Connect: Discovery**

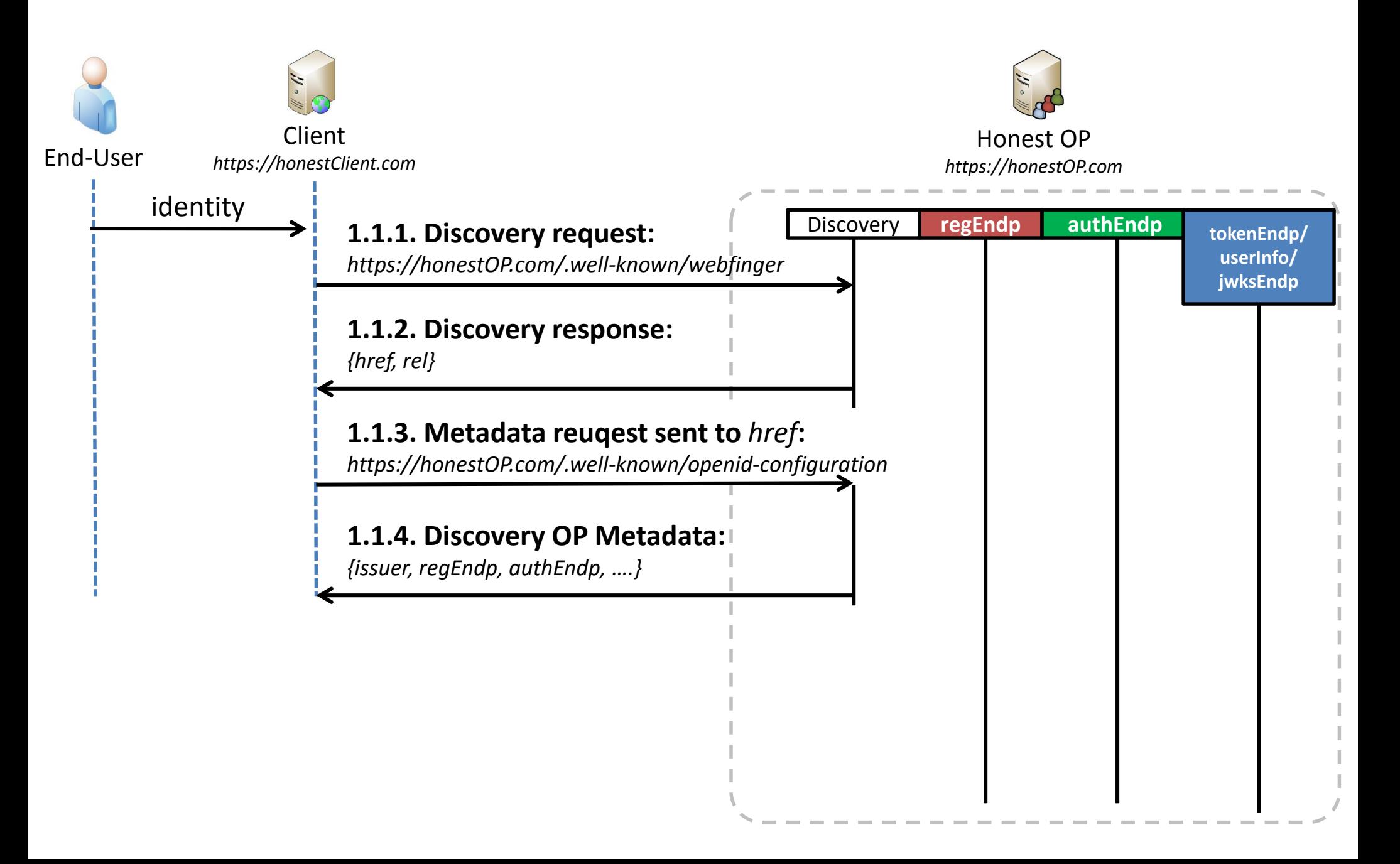

### **OpenID Connect: Phases with Discovery and Dynamic Registration**

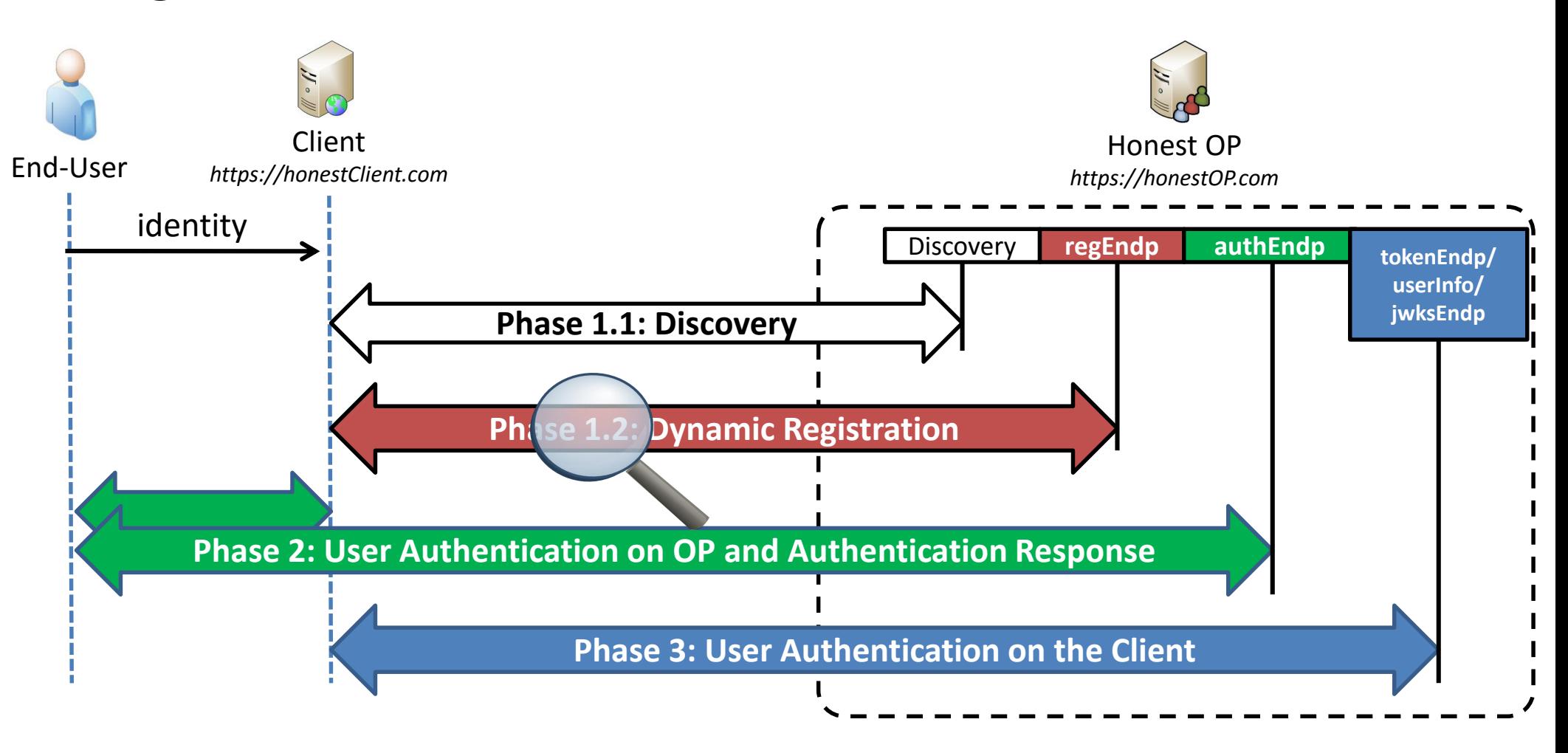

### **OpenID Connect: Dynamic Registration**

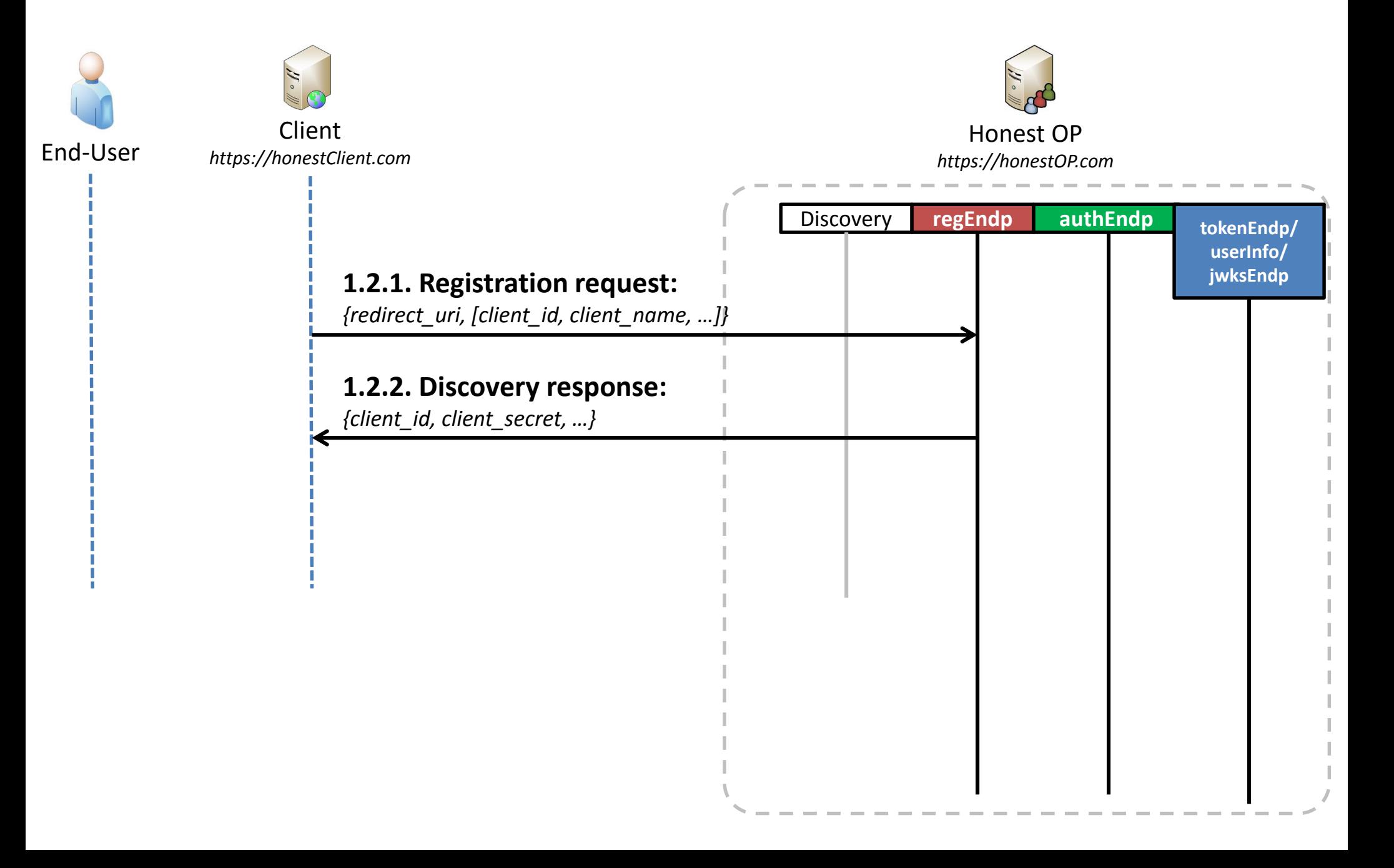

### **OpenID Connect: Phases with Discovery and Dynamic Registration**

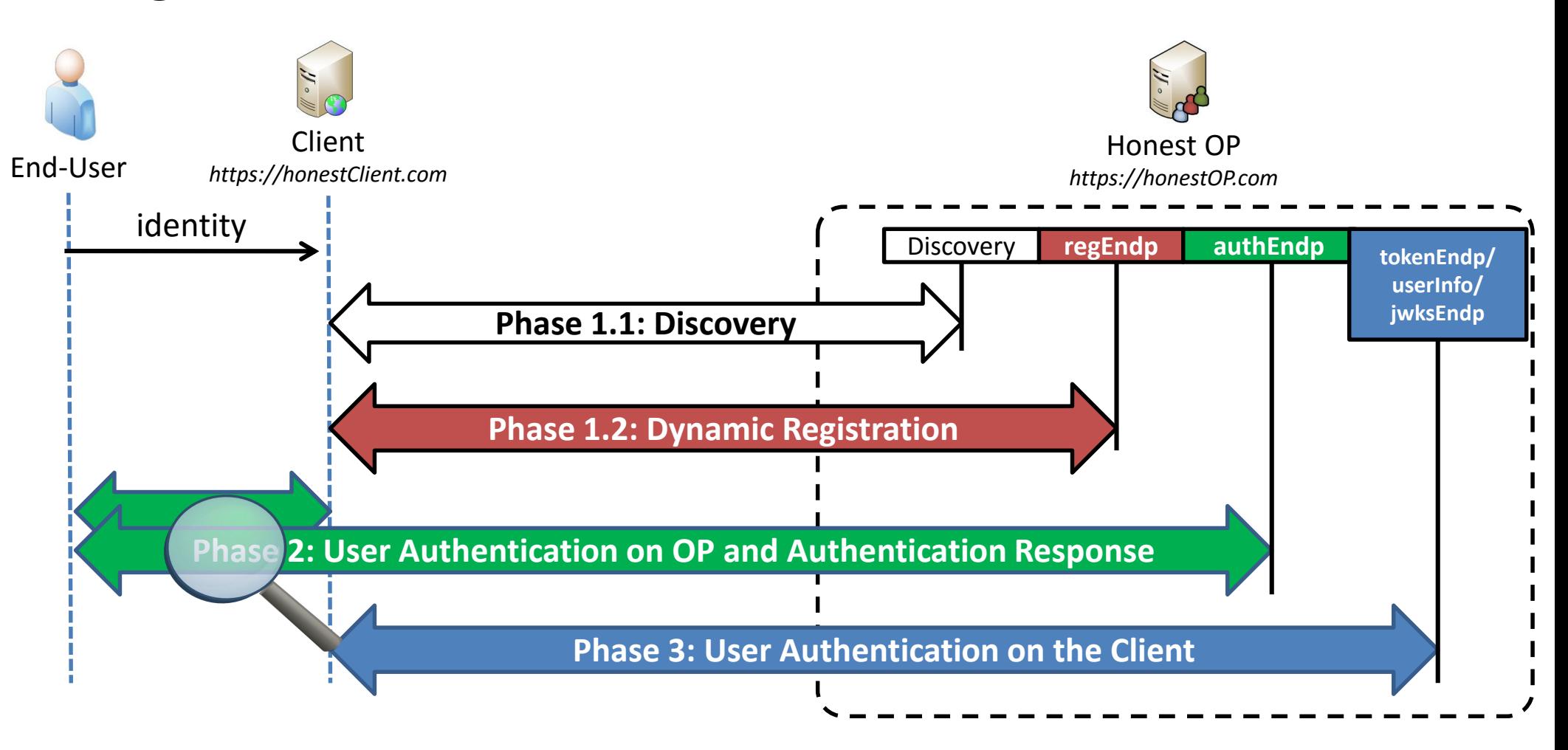

### **OpenID Connect: User Authentication on OP (Code Flow)**

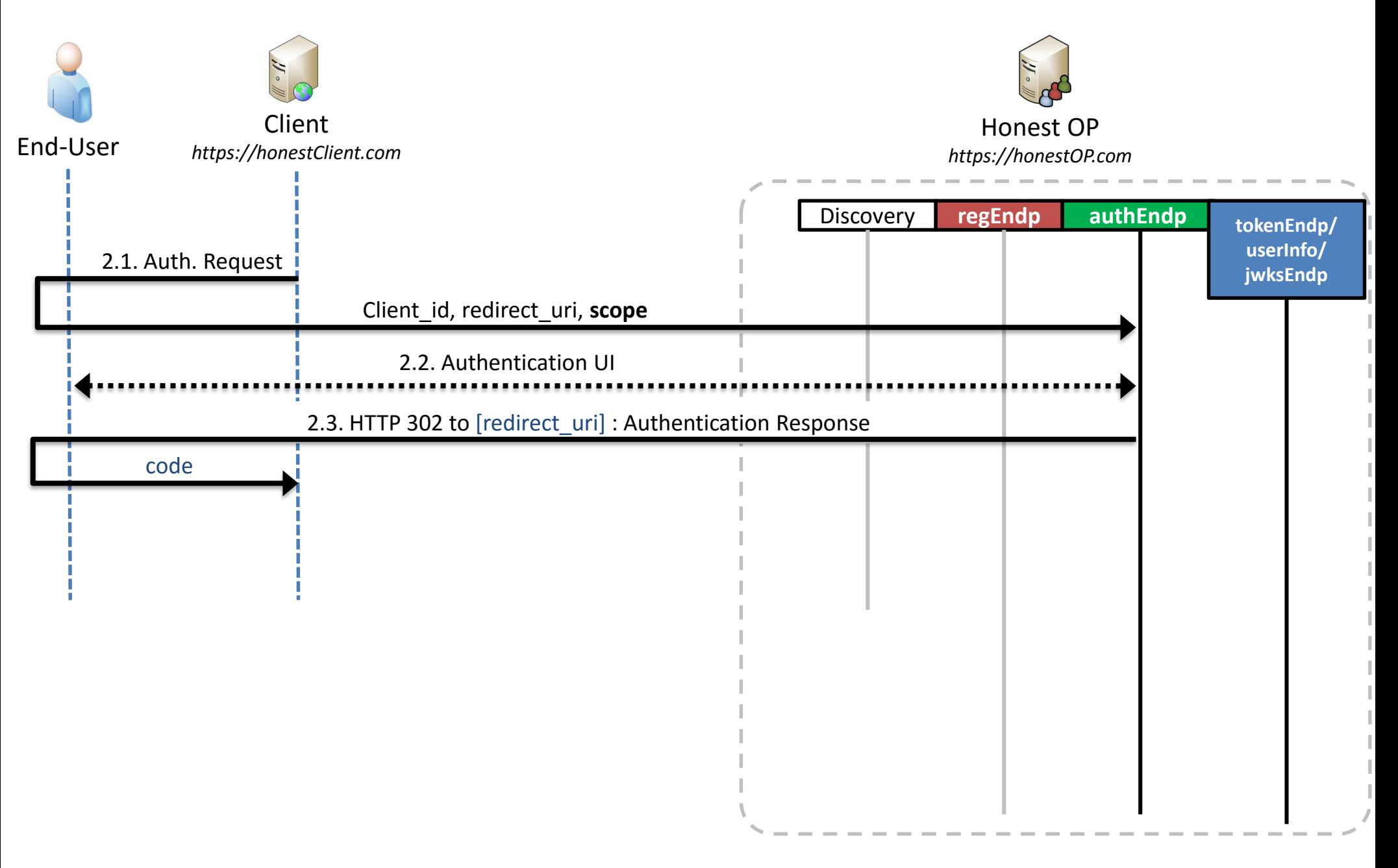

### **OpenID Connect: Phases with Discovery and Dynamic Registration**

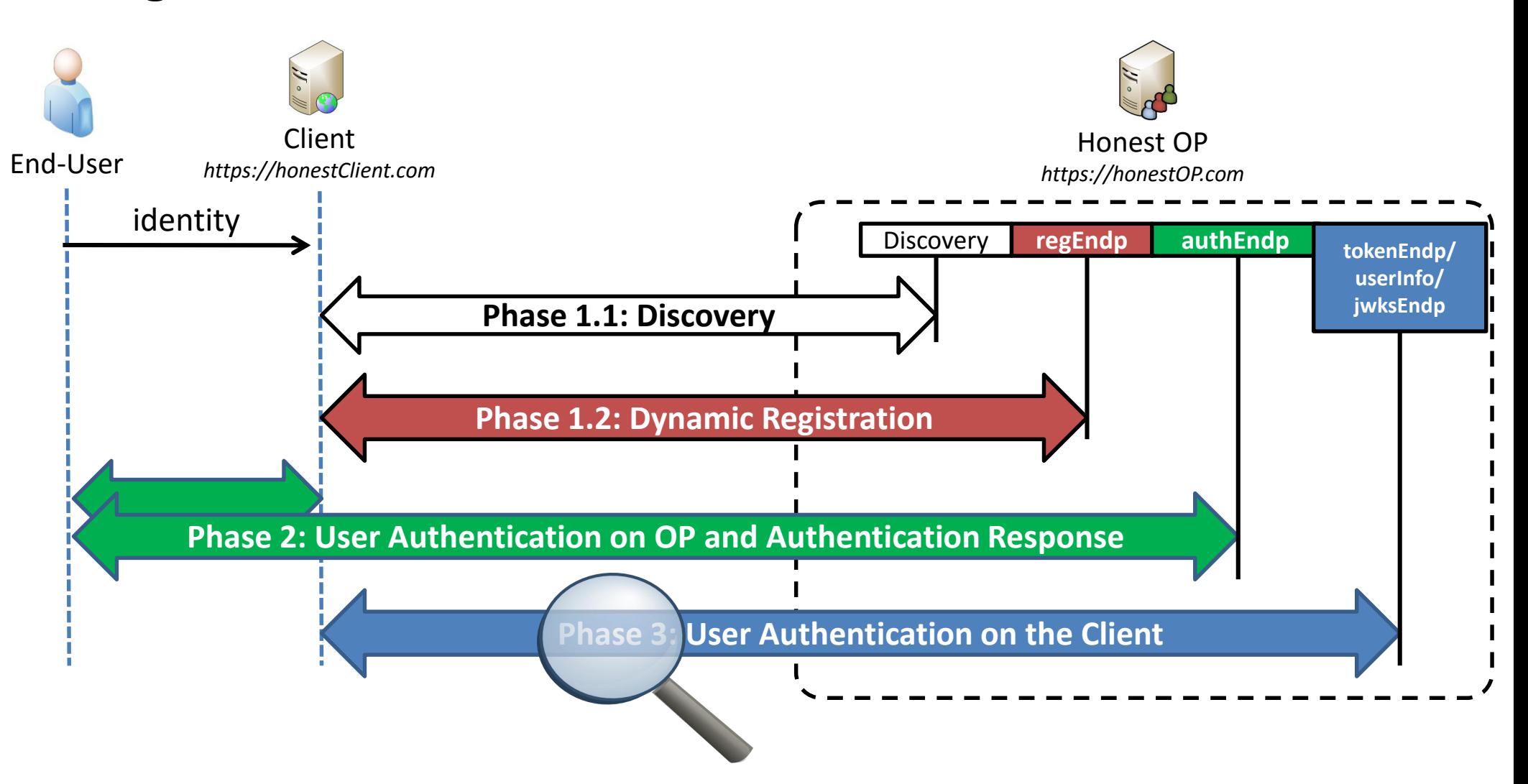

### **OpenID Connect: User Authentication on OP (Code Flow)**

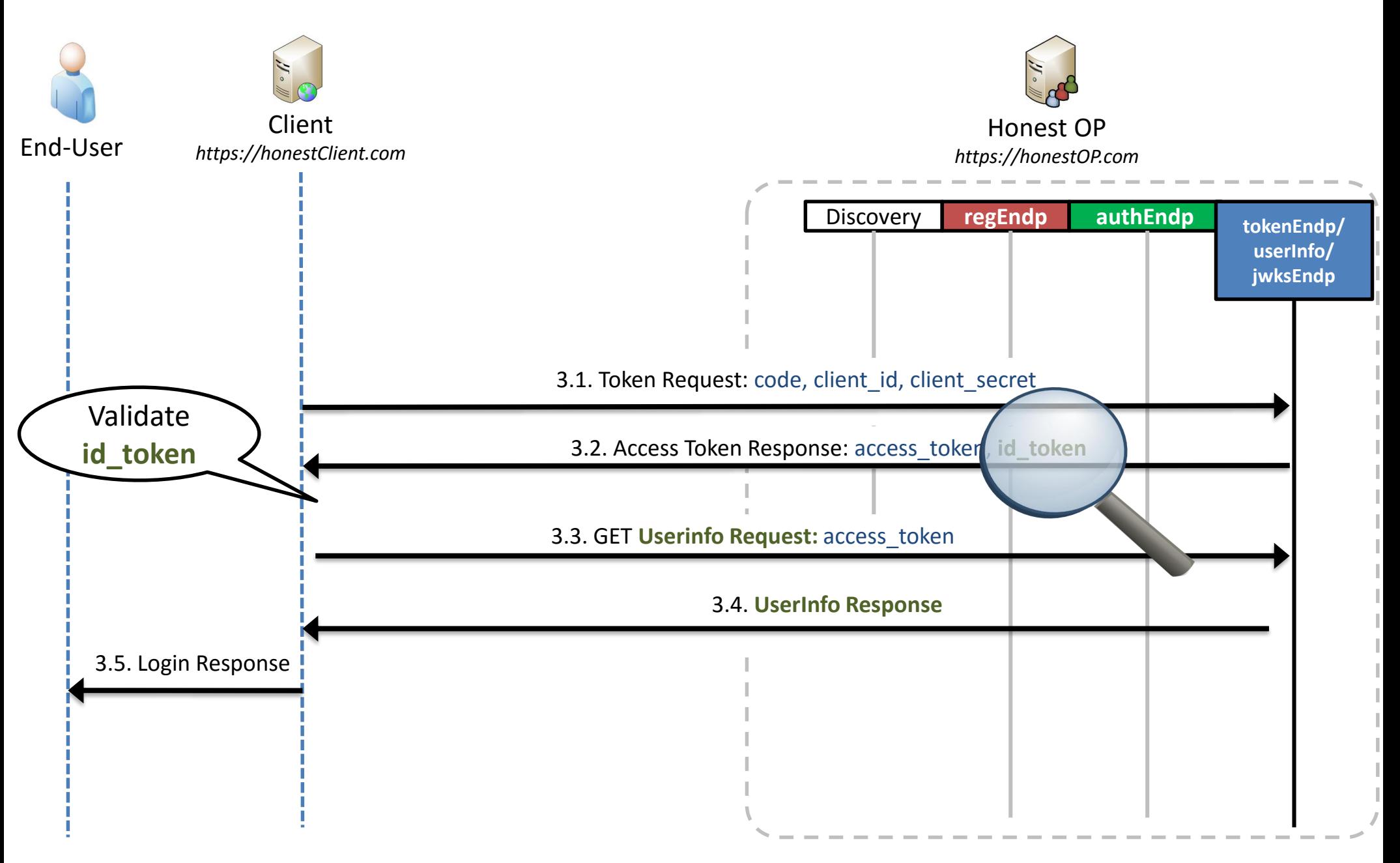

### **OpenID Connect: ID Token**

eyJhbGciOiJIUzI1NiIsInR 5cCI6IkpXVCJ9.eyJleHAiO jEzODY4OTkxMzEsImlzcyI6 ImppcmE6MTU0ODk1OTUiLCJ xc2giOiI4MDYzZmY0Y2ExZT QxZGY3YmM5MGM4YWI2ZDBmN jIwN2Q0OTFjZjZkYWQ3YzY2 ZWE3OTdiNDYxNGI3MTkyMmU 5IiwiaWF0IjoxMzg2ODk4OT UxfQ.uKqU9dTB6gKwG6jQCu XYAiMNdfNRw98Hw\_IWuA5Ma Mo

```
Header
```

```
{
     "alg": "HS256",
     "typ": "JWT"
   }
  {
    "iss": "https://honestOP.com/",
    "sub": "user1",
    "exp": 1444148908,
    "iat": 1444148308,
    "nonce": "40c6b33b9a2e",
    "aud": "honestClientId",
  }
Body
```
Signature

Verify: valid/invalid?

### **ID Token: Summary**

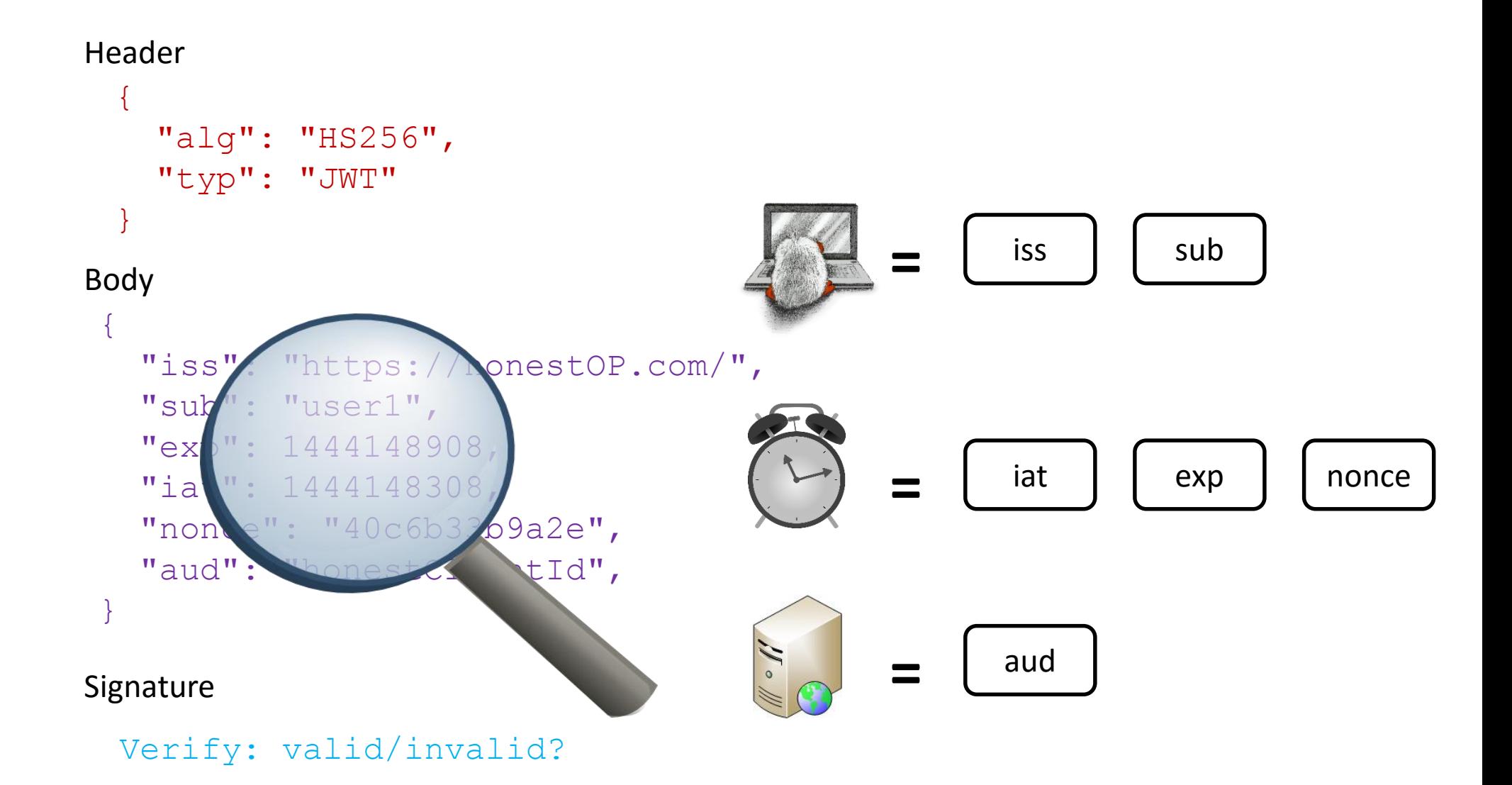

### **On the Security of OpenID Connect**

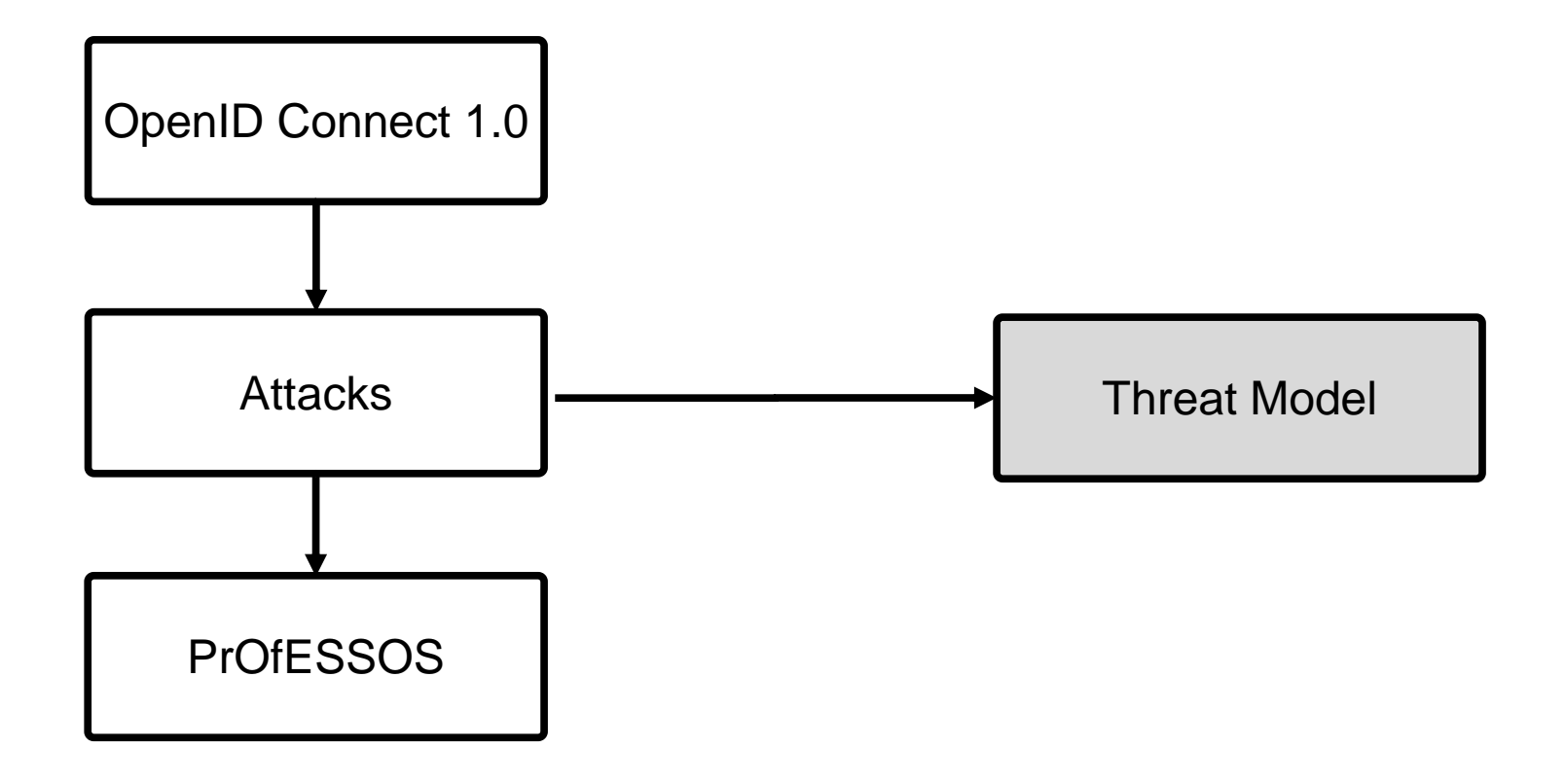

### **Threat Model**

• Web attacker model

- Two Attack Categories
	- Category A with interaction of the victim

**Category B** no interaction at all

### **Attacker IdP**

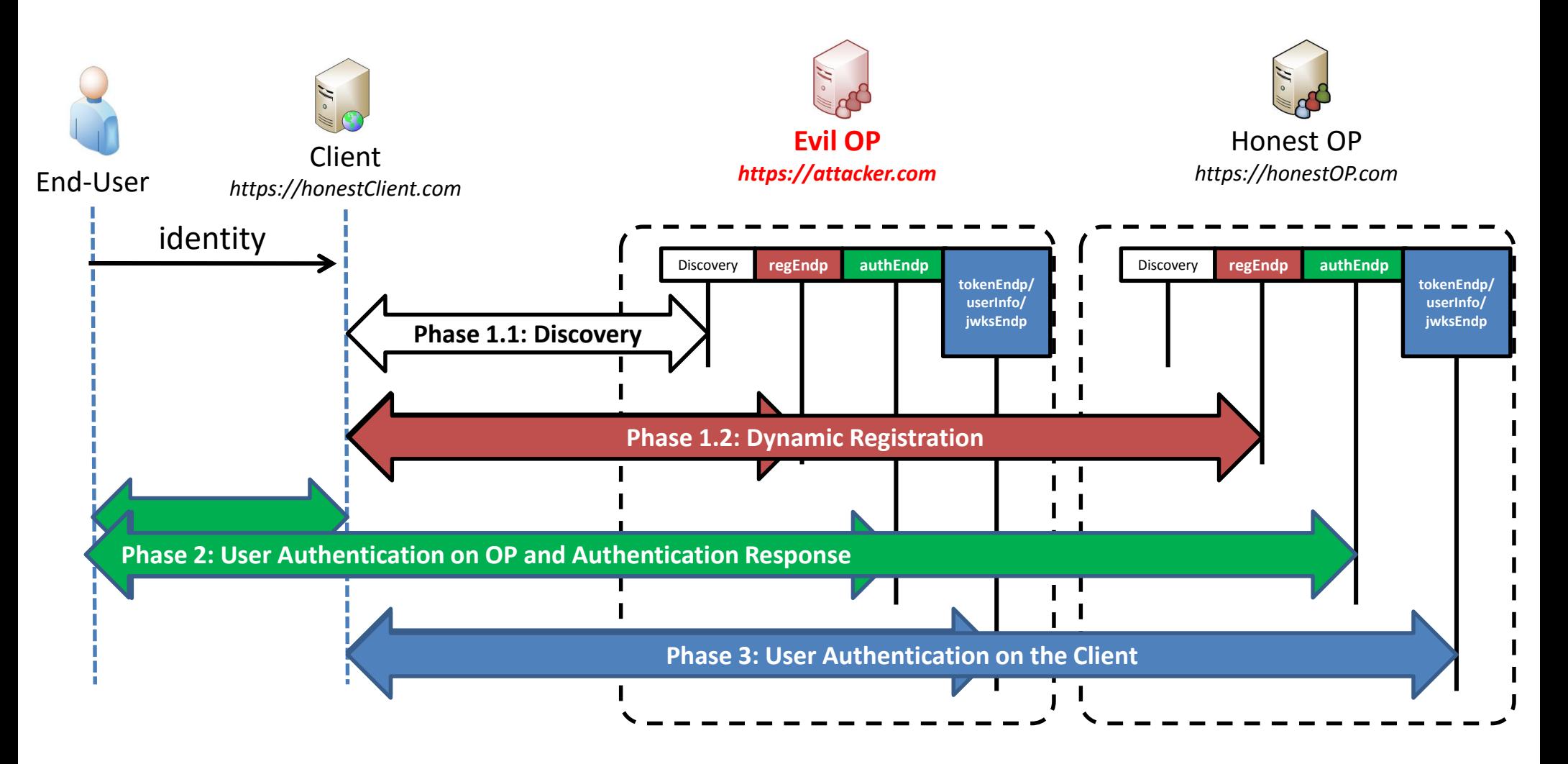

### **On the Security of OpenID Connect**

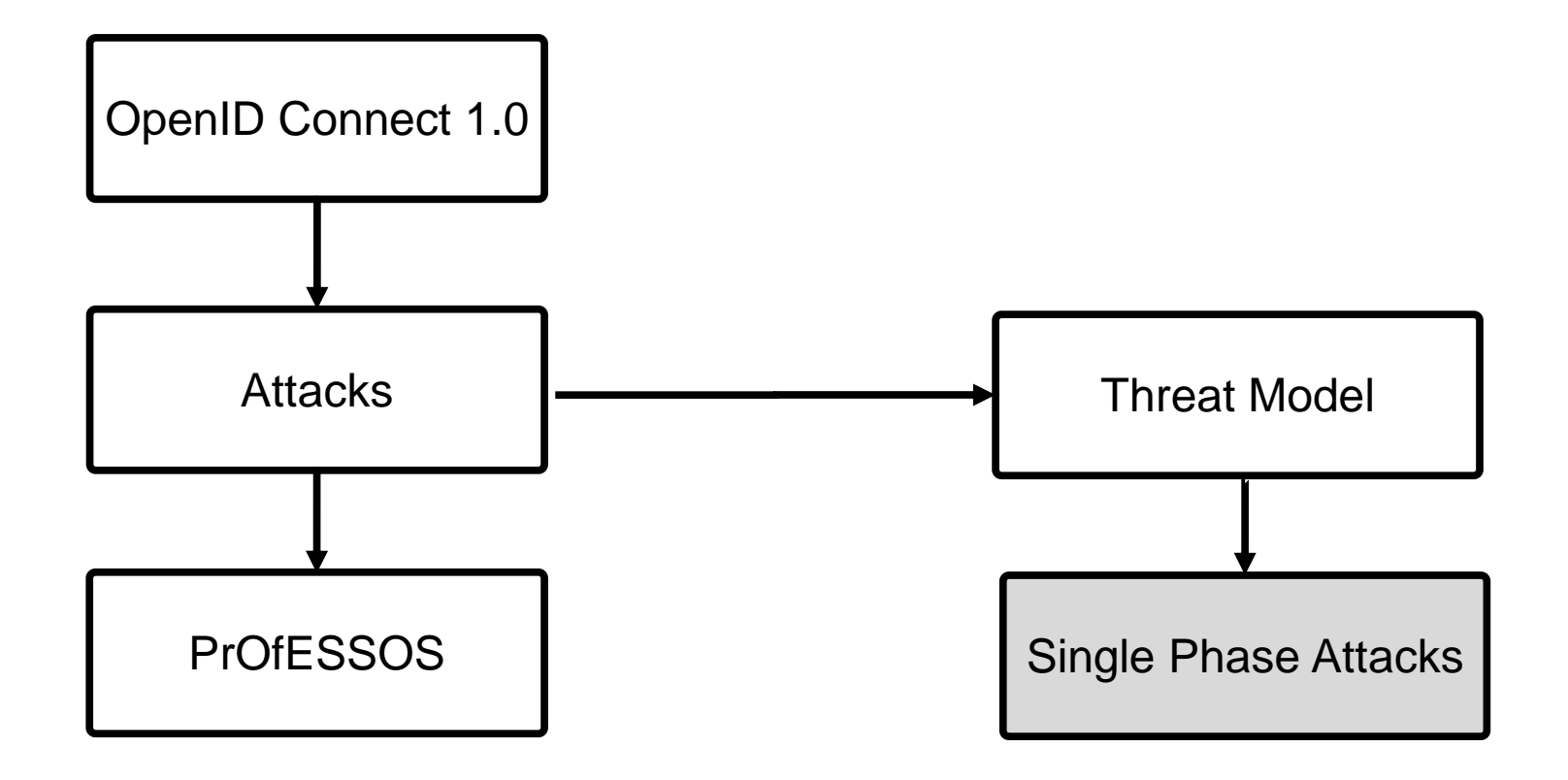

## **Attack: ID Spoofing**

#### Header

```
\{"alg": "HS256",
    "typ": "JWT"
  }
                                                 =
                                                         is \quad | \quad | sub
Body
 \{"iss": "https://honestOP.com/",
   "sub": "user1",
   "exp": 1444148908,
                                                 =
                                                        iat \mid \cdot \mid \cdot \cdot \cdot \mid nonce
   "iat": 1444148308,
   "nonce": "40c6b33b9a2e",
   "aud": "honestClientId",
 }
                                                 =
                                                        audSignature
                                                             Category B
```

```
Verify: valid/invalid?
```
### **Implementation flaws on the Client: ID Spoofing**

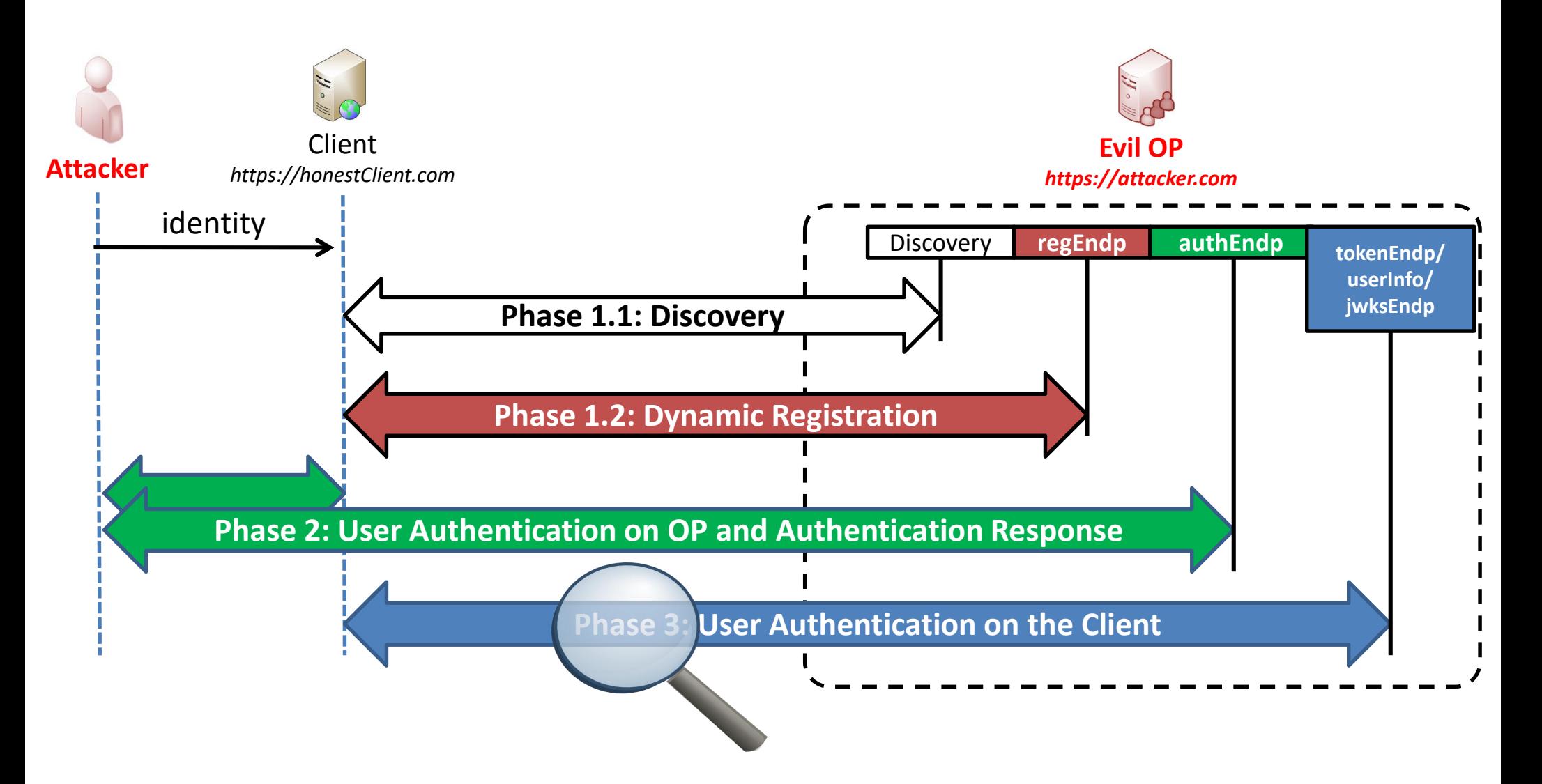

### **Implementation flaws on the Client: ID Spoofing**

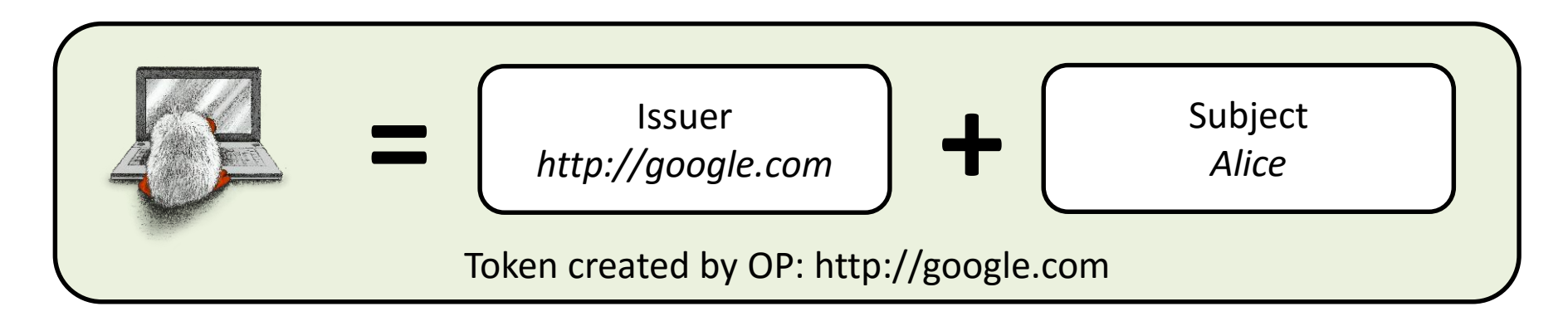

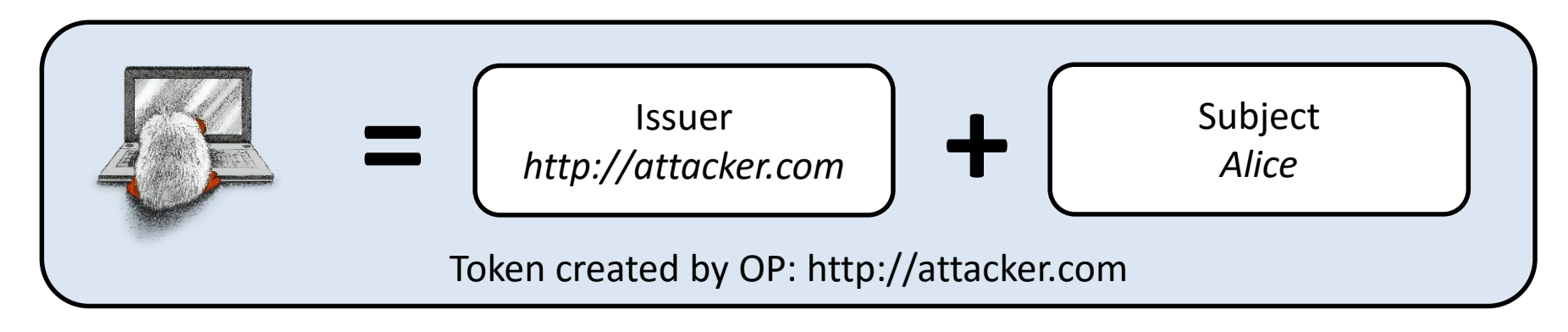

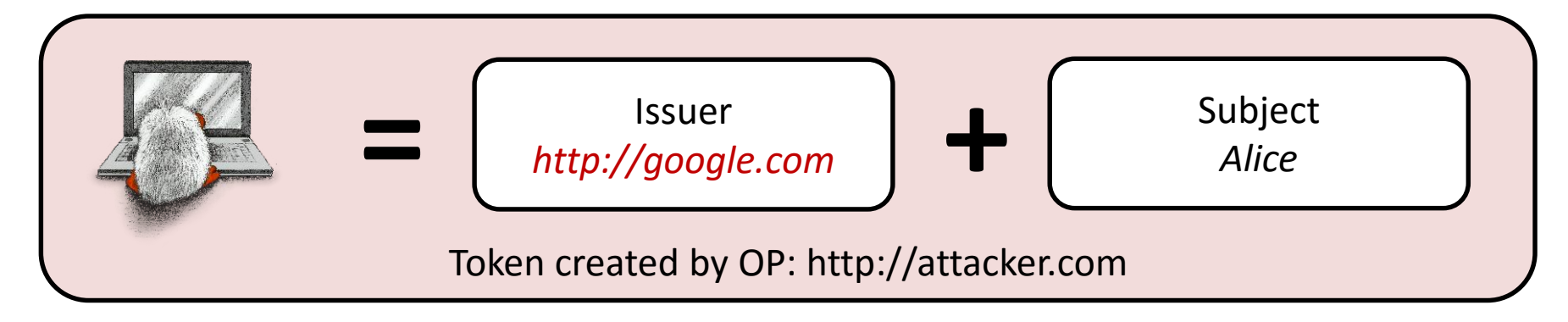

### **Attack: Wrong Recipient**

#### $\{$ "alg": "HS256", "typ": "JWT" }  $\{$ "iss": "https://honestOP.com/", "sub": "user1", "exp": 1444148908, "iat": 1444148308, "nonce": "40c6b33b9a2e", "aud": "honestClientId", } Header Body Signature **=**  $iat \mid \cdot \mid \cdot \cdot \cdot \mid$  nonce **=**  $is \quad | \quad |$  sub **=** aud

Category A

```
Verify: valid/invalid?
```
### **Attack: Wrong Recipient**

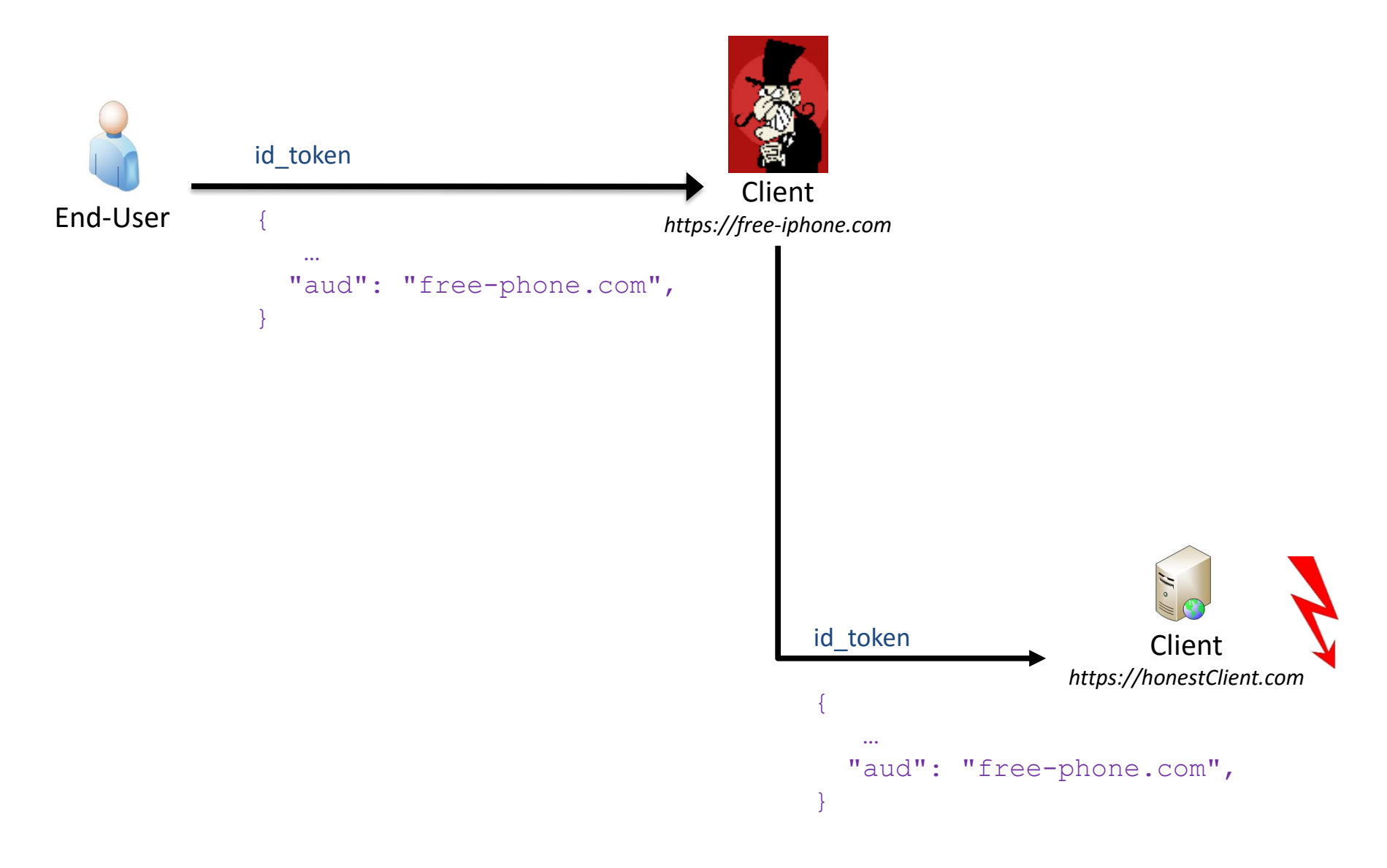

### **Attack: Replay**

#### Header

```
\{"alg": "HS256",
    "typ": "JWT"
  }
                                                =
                                                       is \mid \mid sub
Body
 \{"iss": "https://honestOP.com/",
   "sub": "user1",
   "exp": 1444148908,
                                                =
                                                       iat \mid \cdot \mid \cdot \cdot \cdot \mid nonce
   "iat": 1444148308,
   "nonce": "40c6b33b9a2e",
   "aud": "honestClientId",
 }
                                                =
                                                       audSignature
                                                            Category B
```

```
Verify: valid/invalid?
```
### **Attack: Signature Bypass**

#### Header

```
\{"alg": "HS256",
    "typ": "JWT"
  }
 \{"iss": "https://honestOP.com/",
   "sub": "user1",
   "exp": 1444148908,
   "iat": 1444148308,
   "nonce": "40c6b33b9a2e",
   "aud": "honestClientId",
 }
Body
                                                  =
                                                         iat \mid \cdot \mid \cdot \cdot \cdot \mid nonce
                                                  =
                                                          is \quad | \quad | sub
                                                  =
                                                         aud
```
Category B

### Signature

```
Verify: valid/invalid?
```
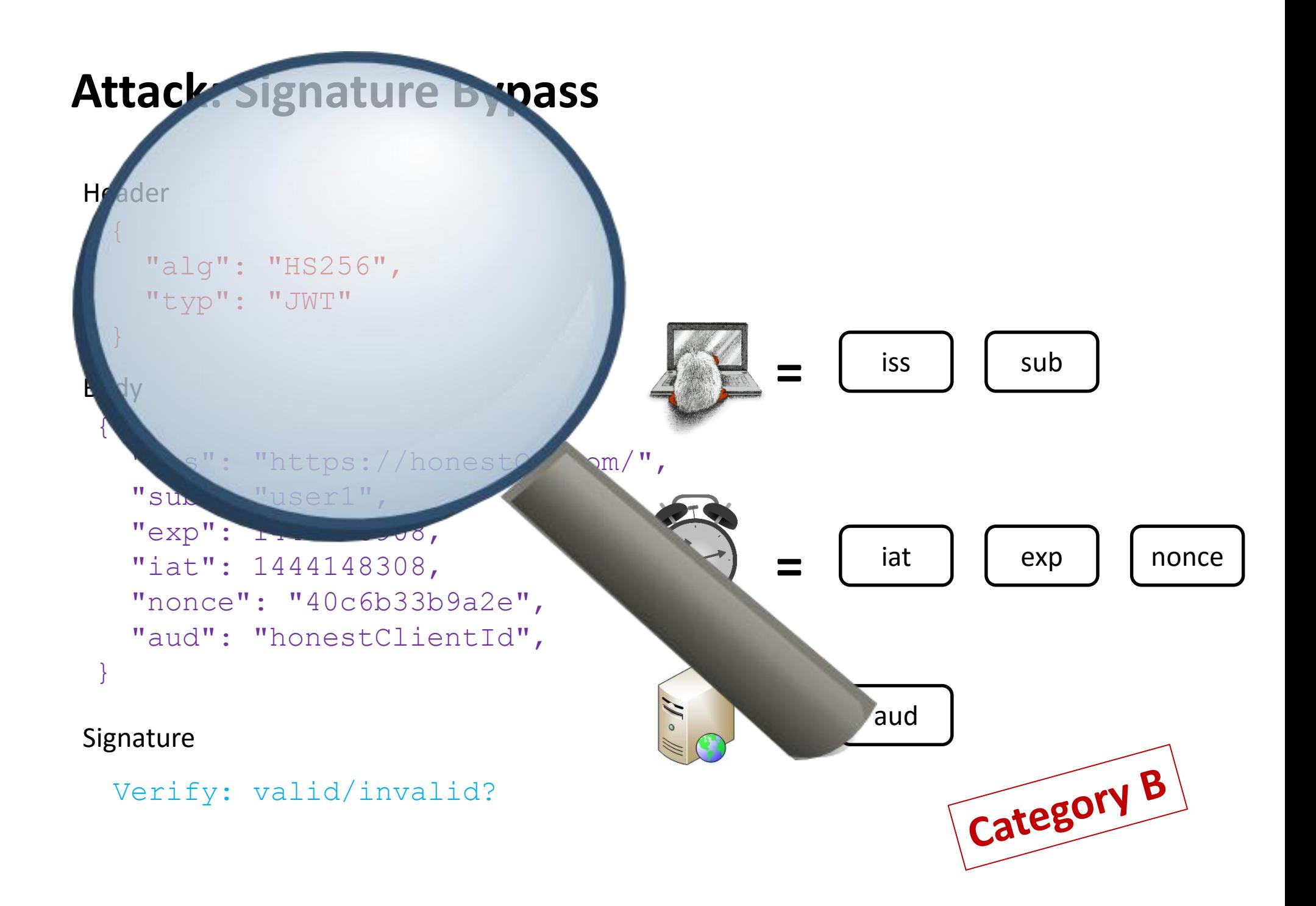

## **Implementation flaws on the Client: Signature Verification**

- alg defines Algorithm
- Supported values:

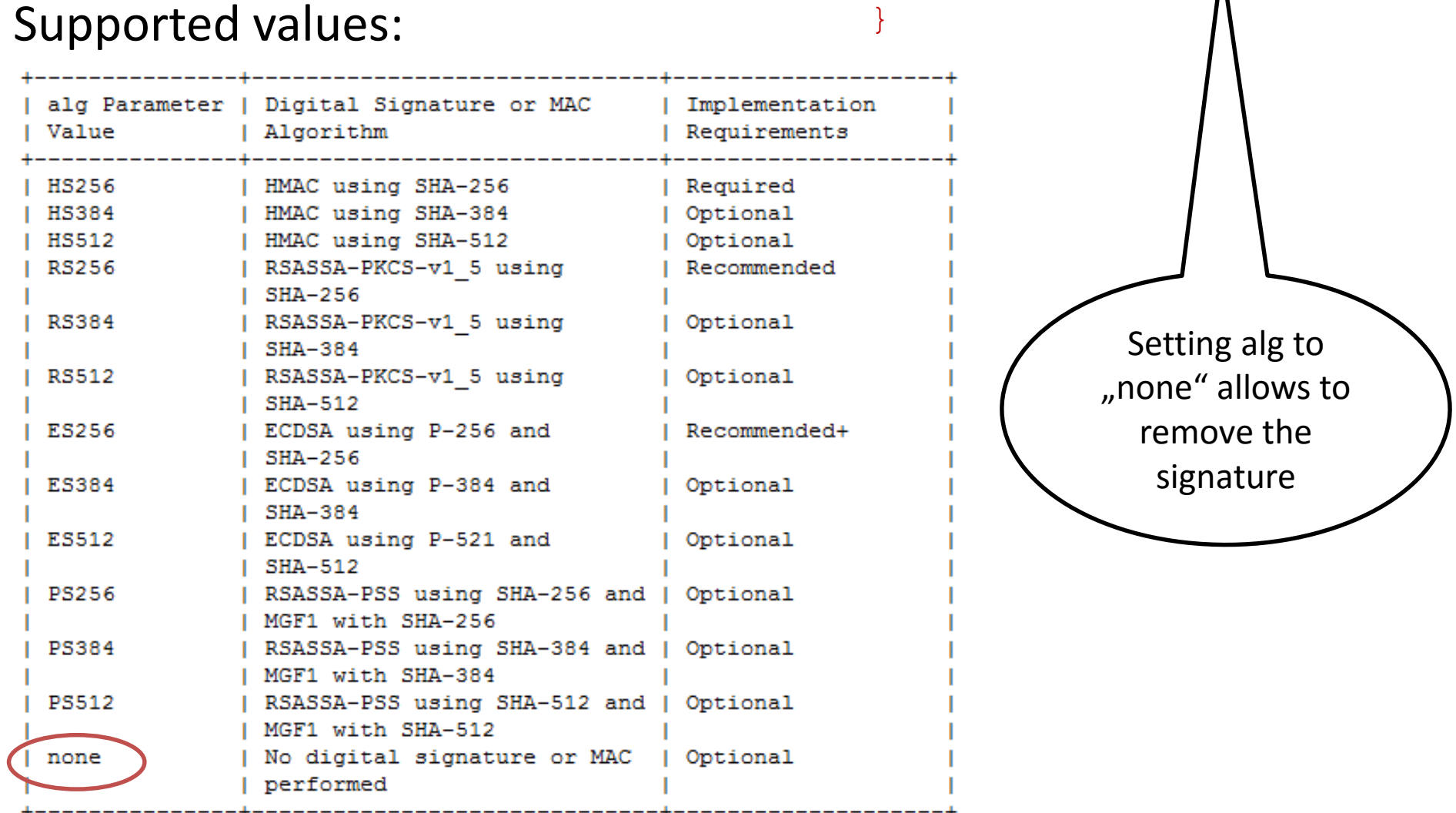

{

"alg": "HS256",

"typ": "JWT"

### **On the security of OpenID Connect**

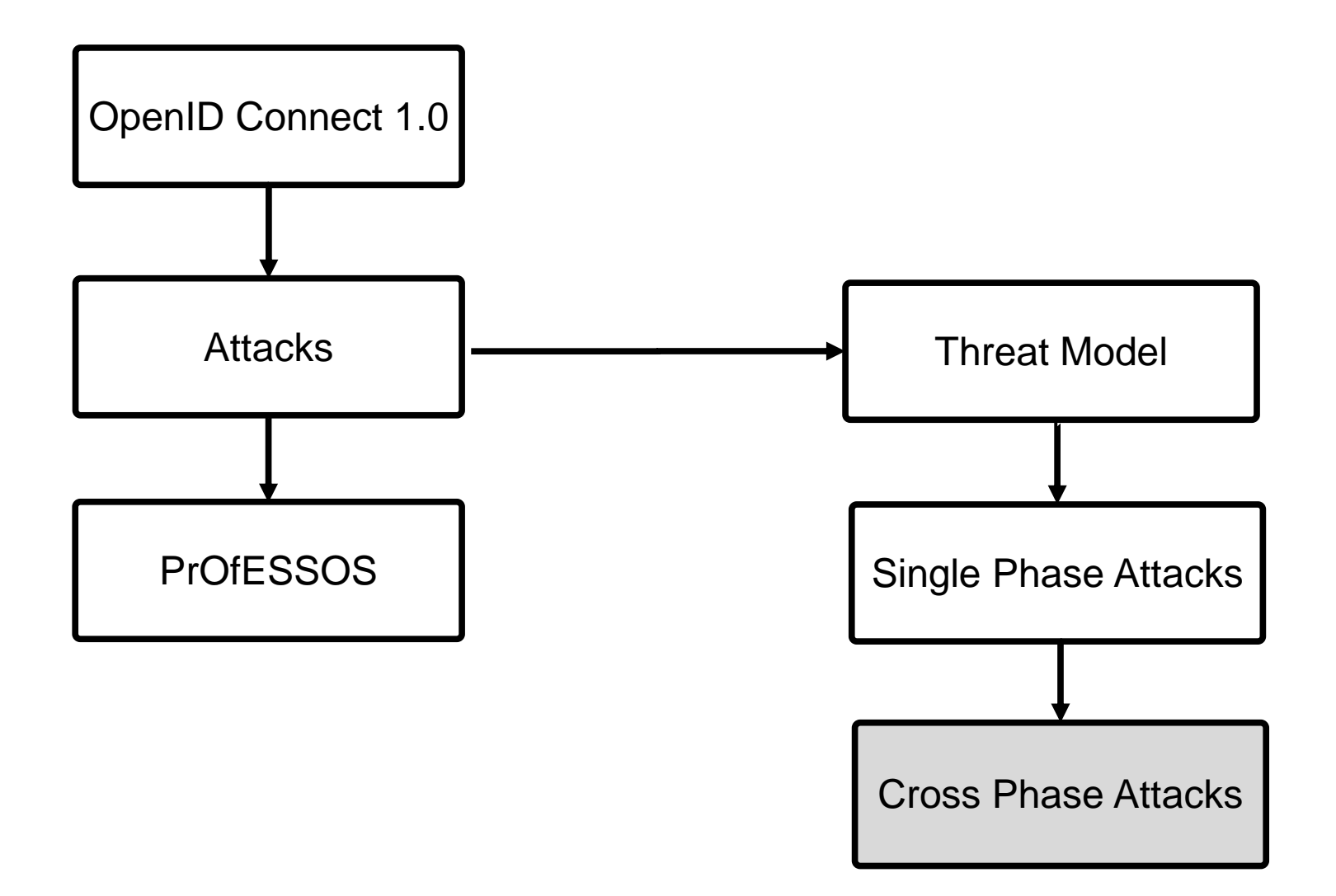

### **Cross Phase Attacks**

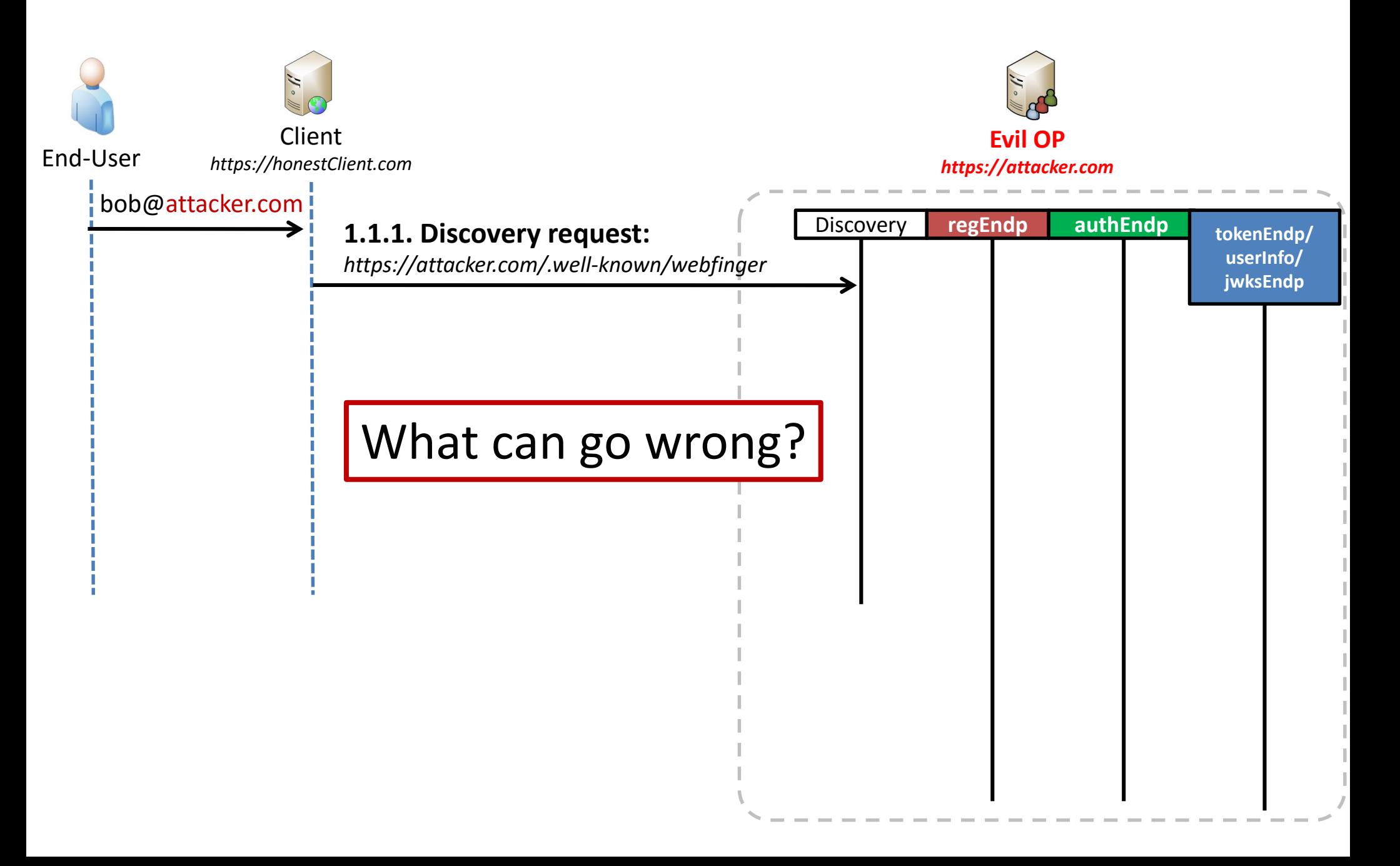

### **Cross Phase Attacks**

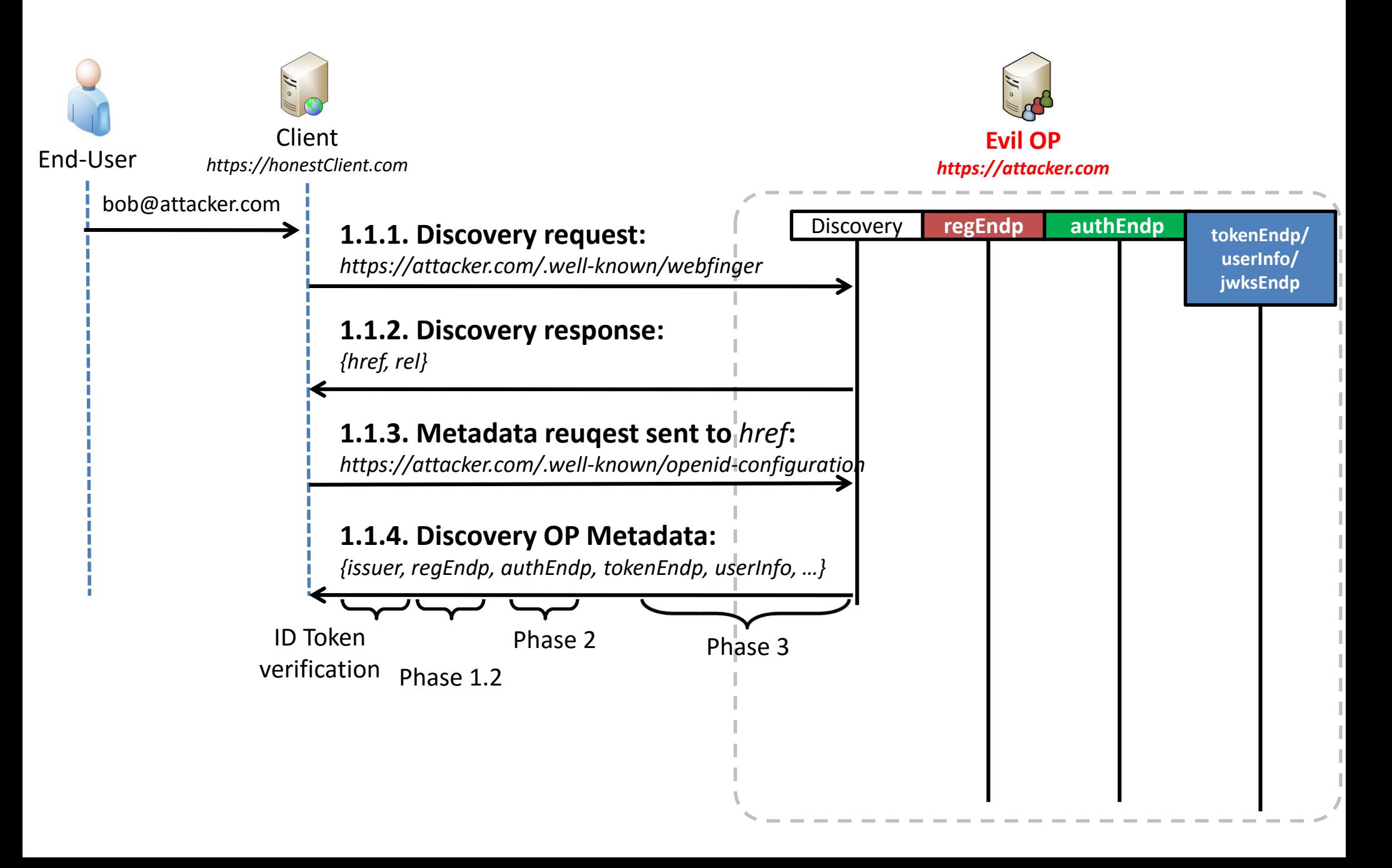

### **Cross Phase Attacks**

- Issuer Confusion
- IdP Confusion
- Malicious Endpoint Attacks

### **IdP Confusion**

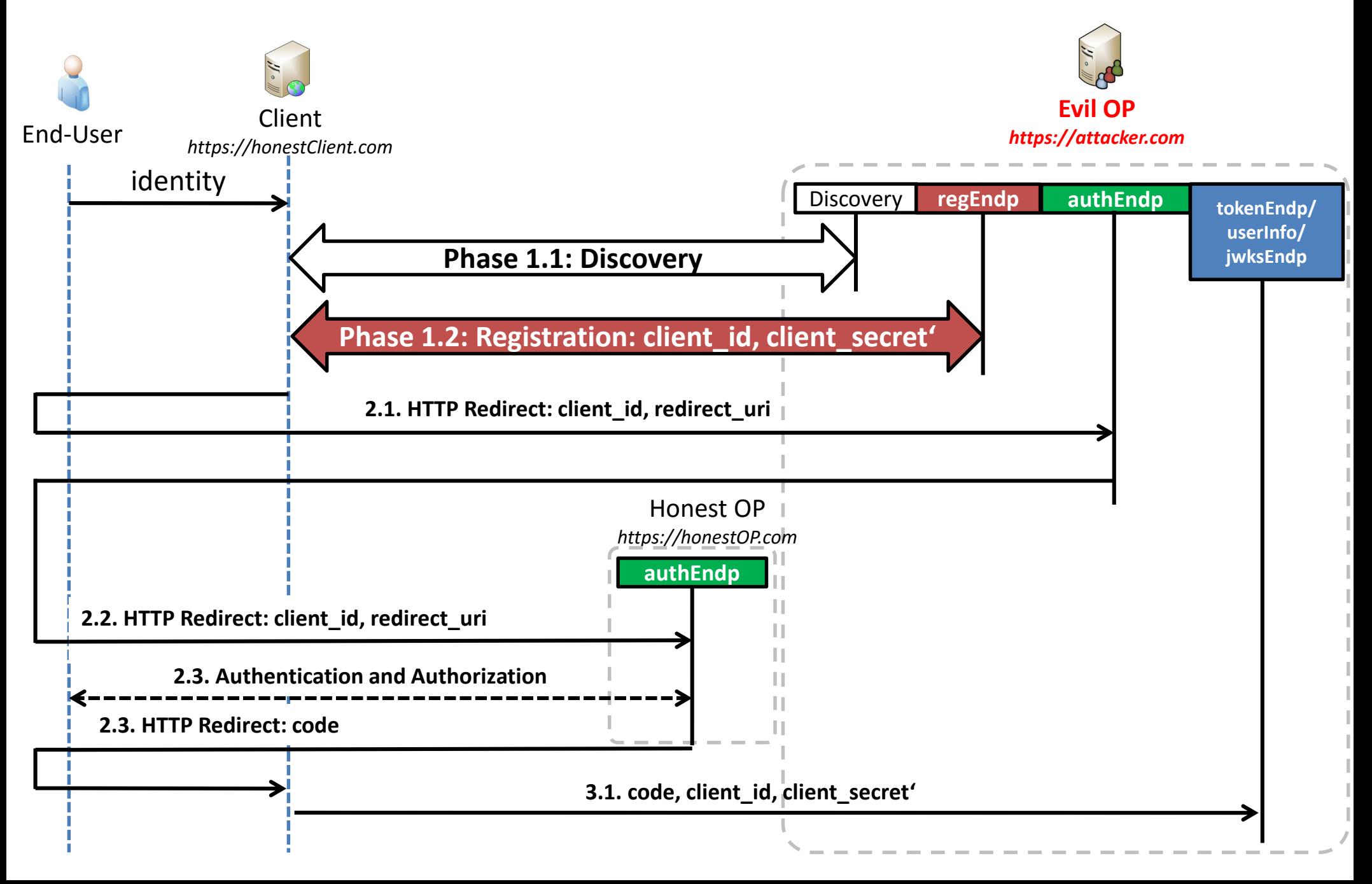

### **OpenID Connect: Countermeasures**

- Attack concepts known since 2012
	- $-$  , Do not trust me: Using malicious IdPs for analyzing and attacking Single Sign-On" (OpenID 2.0)
	- "Your Software at my Service" (SAML 2.0)
- Attacks reported in September 2014
	- Reaction in Oktober 2015
	- First mitigation draft in January 2016
- Changes in the OpenID Connect and OAuth specifications
	- https://[tools.ietf.org/html/draft-jones-oauth-mix-up-mitigation-01](https://tools.ietf.org/html/draft-jones-oauth-mix-up-mitigation-01)

### **OpenID Connect: Countermeasures**

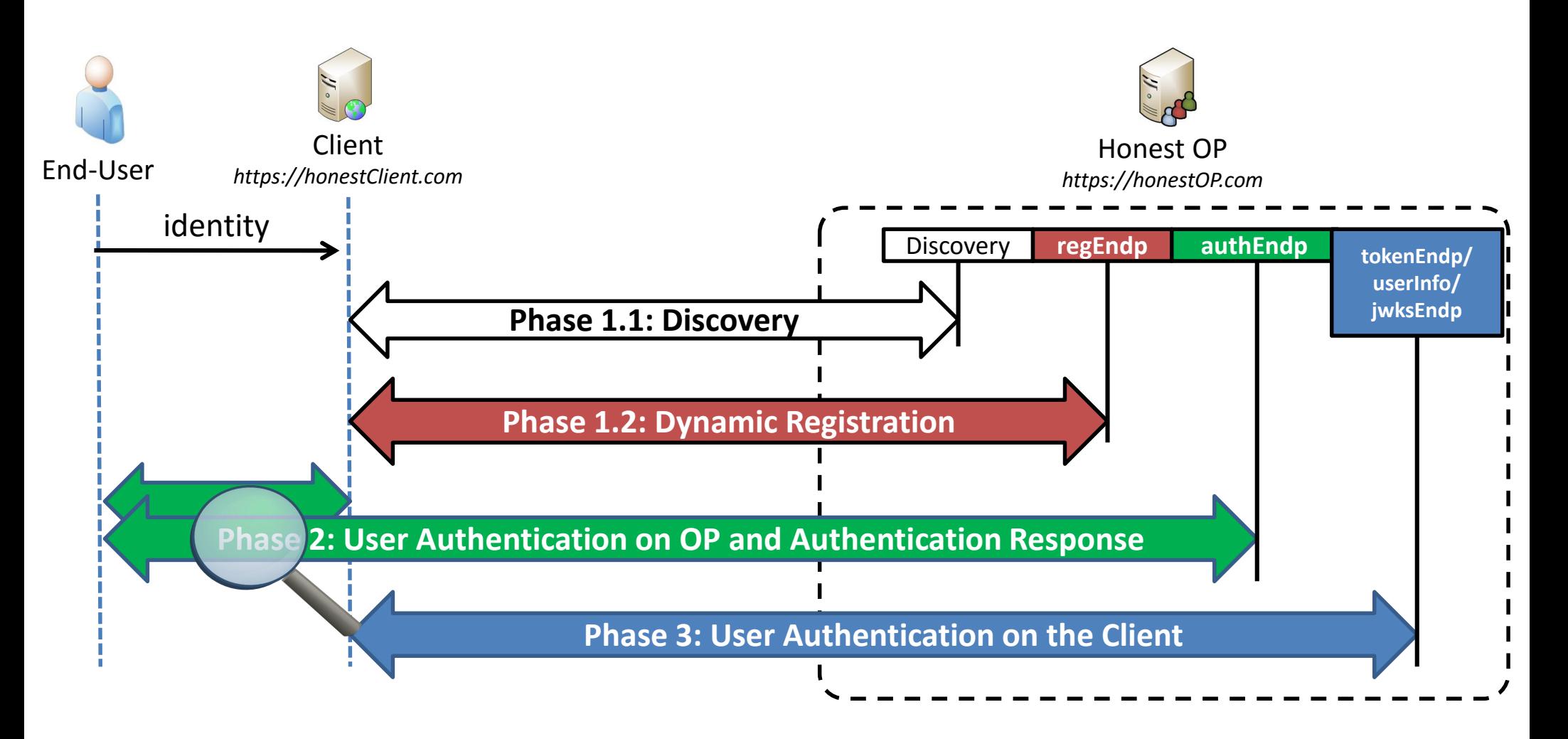

### **OpenID Connect: Countermeasures (Code Flow)**

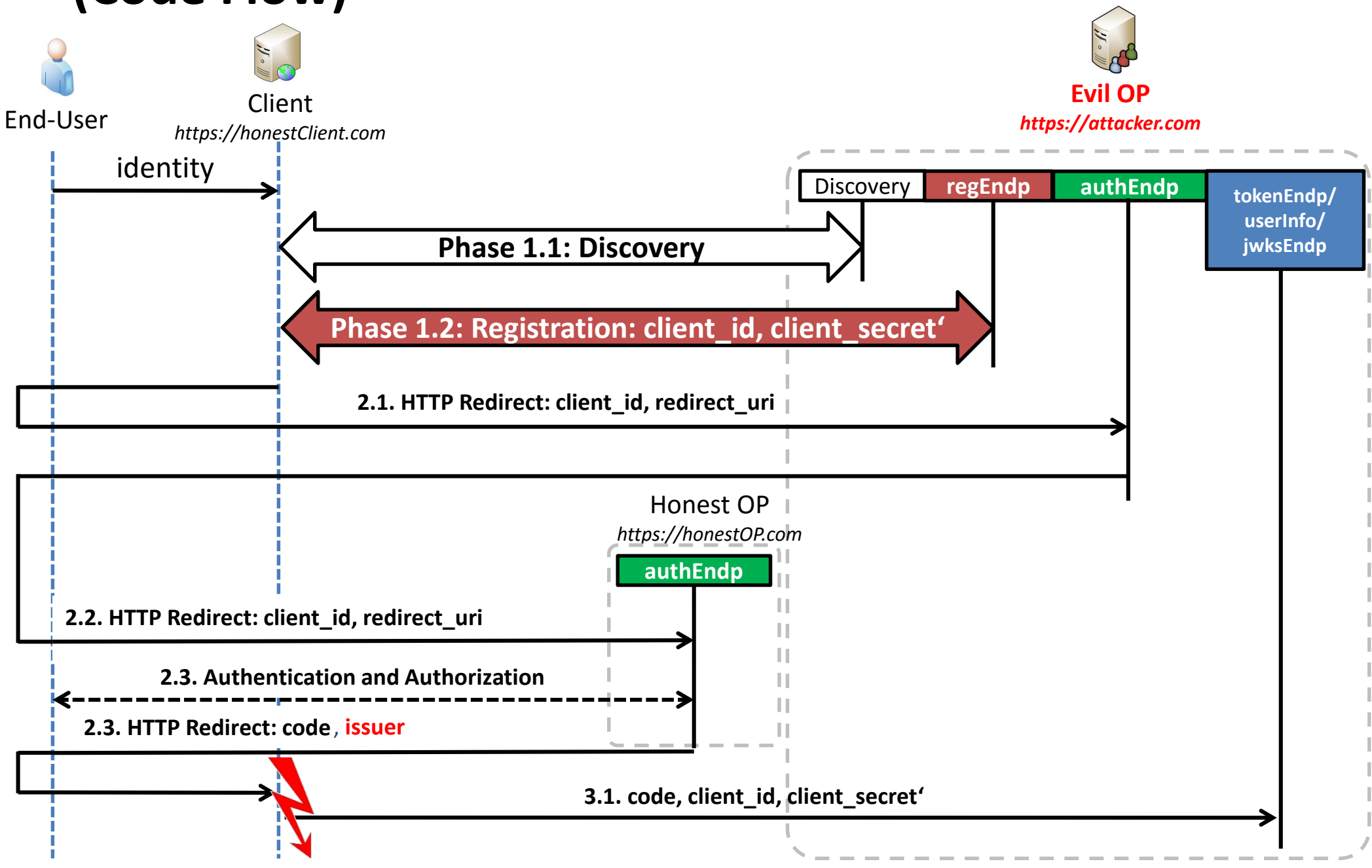

### **Malicious Endpoints Attacks: Idea**

The *maliciously acting Discovery service* influences partially the protocol execution in **Phase 1.2, Phase 2 and Phase 3**

### **Malicious Endpoints Attacks: SSRF**

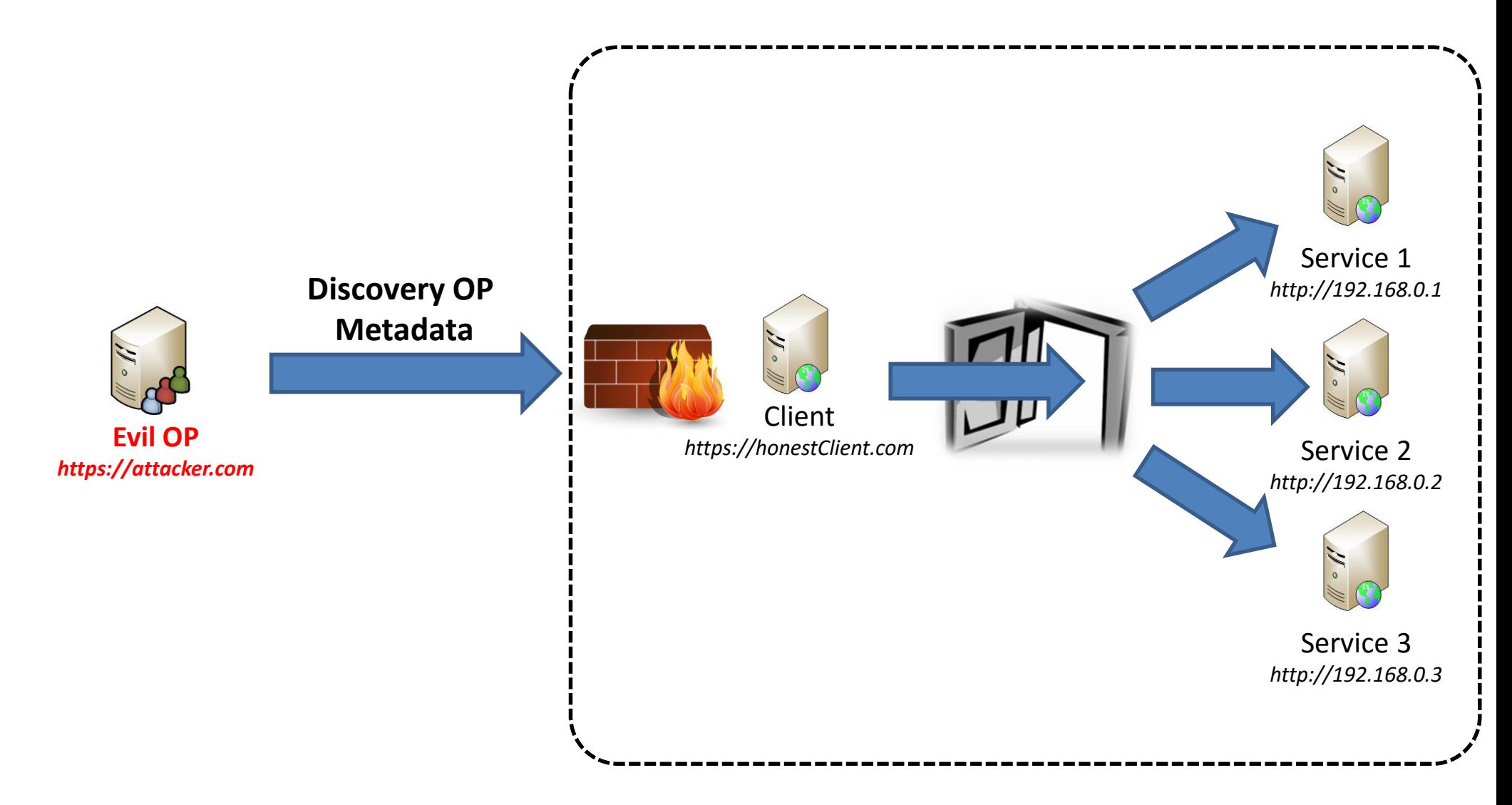

### **Malicious Endpoints Attacks: DoS**

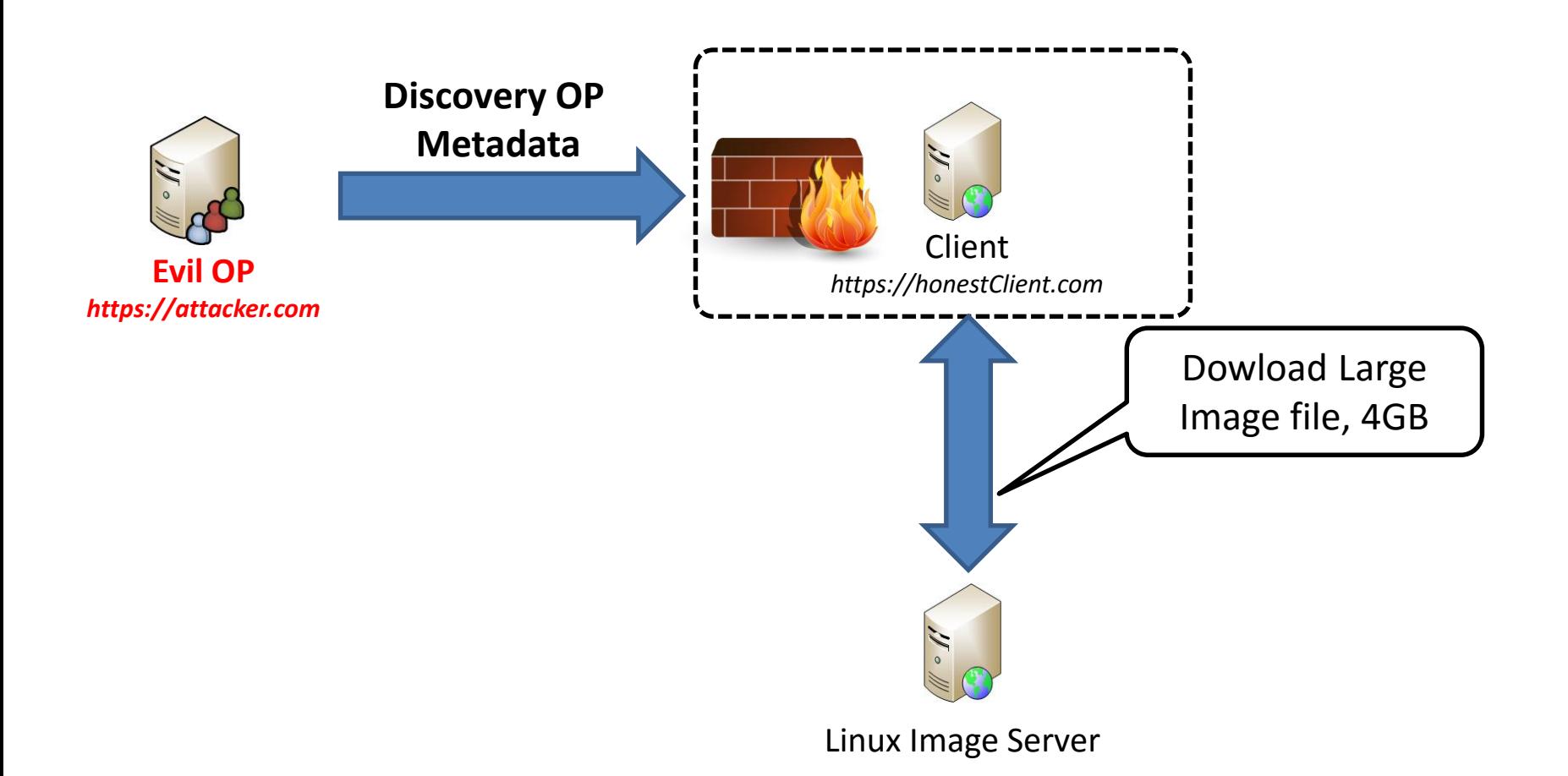

### **Malicious Endpoints Attacks: DoS**

**OpenID Connect with 5 parallel connections to an Honest OP**

**OpenID Connect with 5 parallel connections to a Malicious Discovery service**

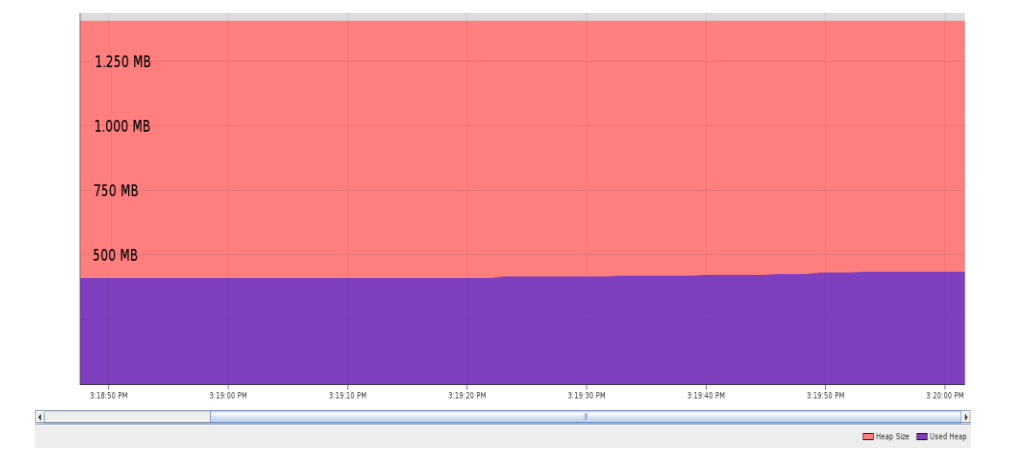

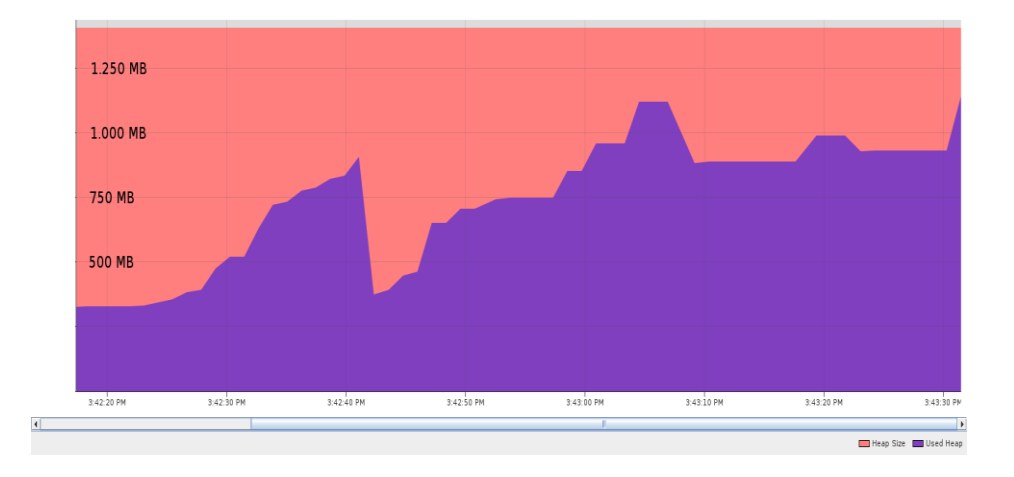

### **Evaluation Results**

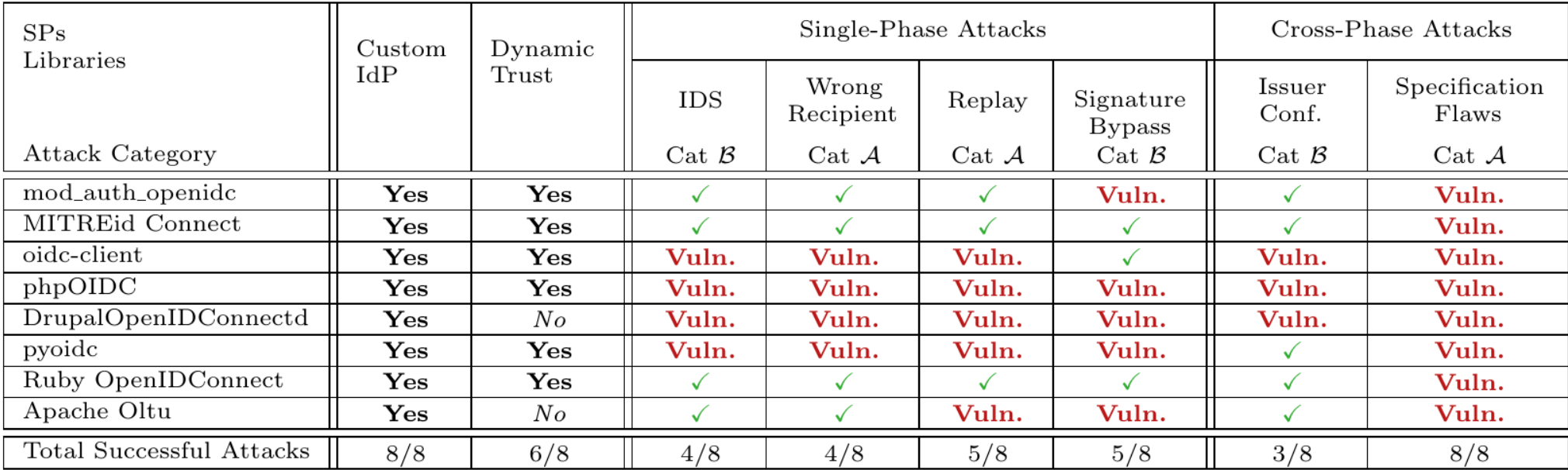

### **On the Security of OpenID Connect**

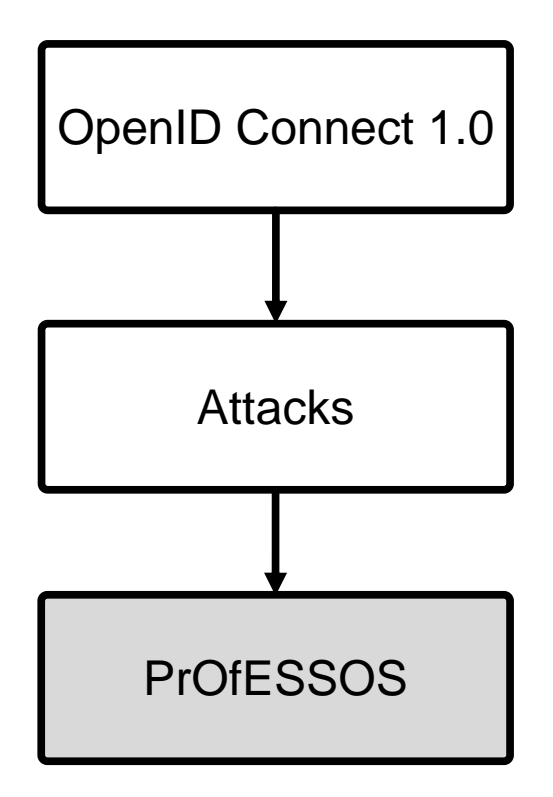

### **PrOfESSOS**

### Stage 1: Setup - Client Parameters

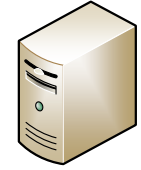

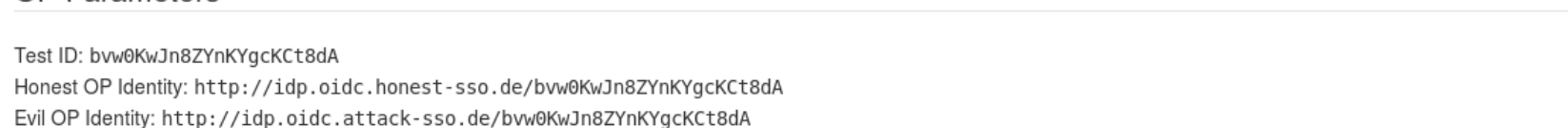

**Client Parameters** 

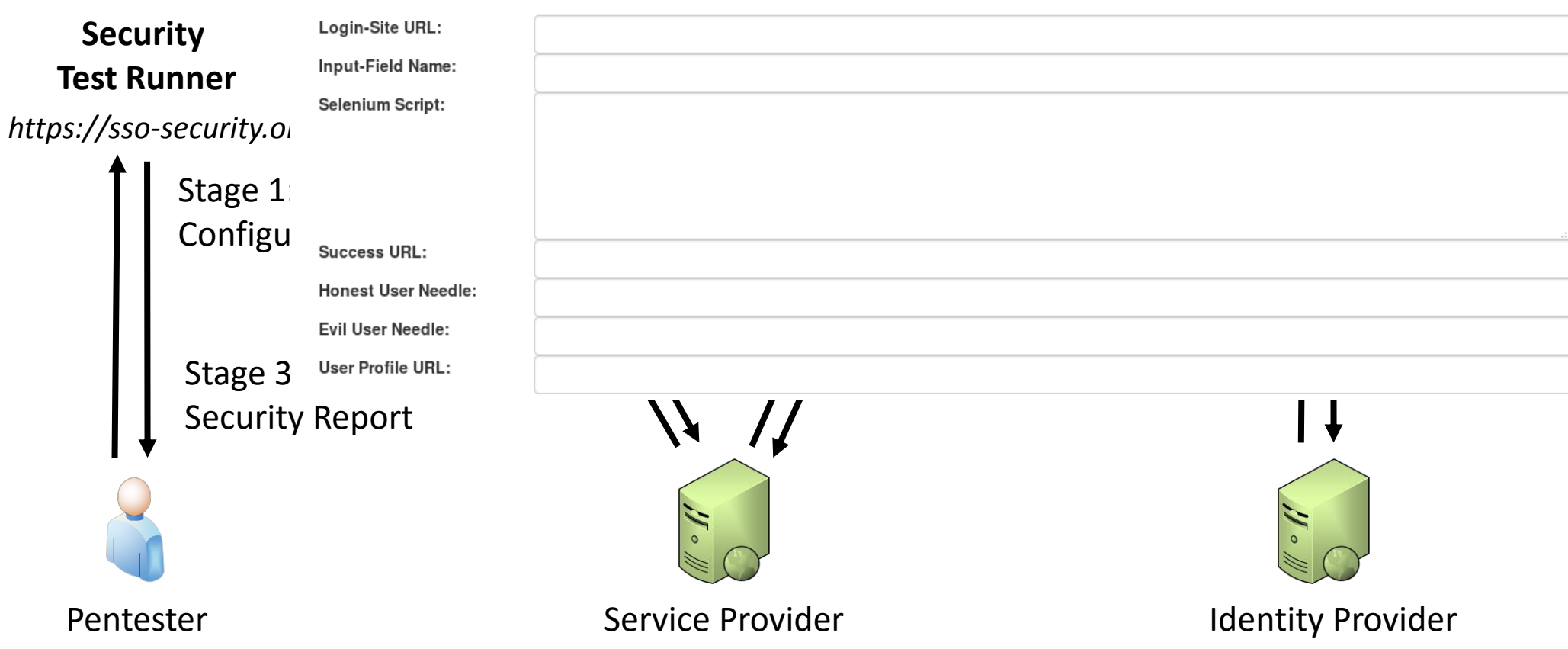

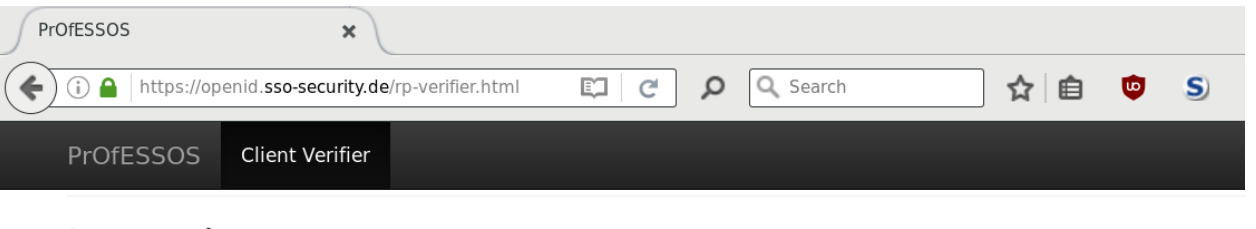

#### Legend

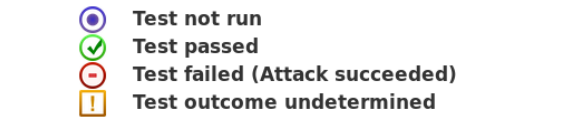

#### Stage 1: Setup - Client Parameters

**OP Parameters** 

Test ID: 00XdAuKdNZI0vv-5TF12SA

Honest OP Identity: http://idp.oidc.honest-sso.de/Q0XdAuKdNZIOvv-5TF12SA Evil OP Identity: http://idp.oidc.attack-sso.de/Q0XdAuKdNZI0vv-5TF12SA

#### **Client Parameters**

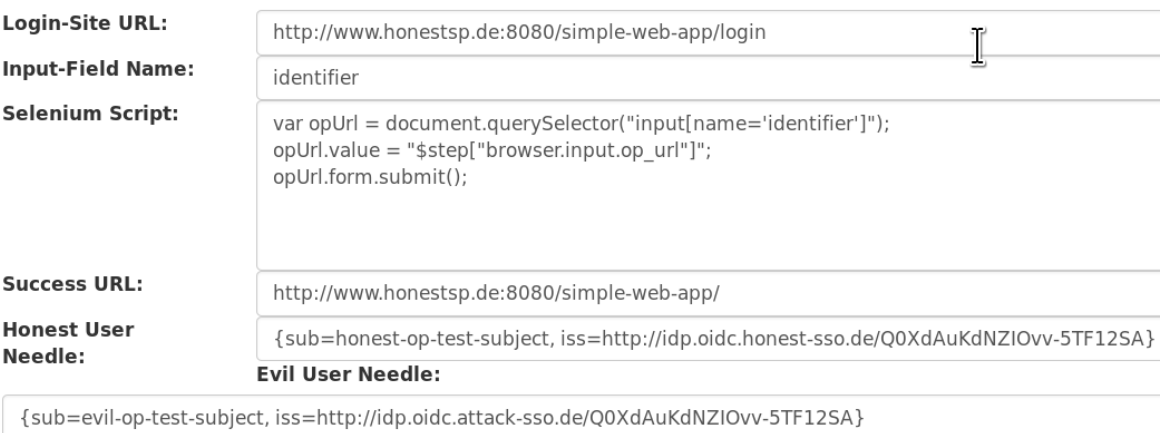

http://www.honestsp.de:8080/simple-web-app/user

#### Stage 2: Configuration Evaluation

Learn

Learning Log @

#### Stage 3: Tests and Attacks

Run all Tests

### **PrOfESSOS**

- Current status
	- $\checkmark$  Configuration and Learning stage
	- $\checkmark$  Security tests for Service Providers
		- $\checkmark$  20 security tests implemented
		- X More tests will be implemented
	- ✘ Countermeasure advices and improvements
	- ✘ Security evaluation of Identity Providers
	- ✘ OAuth 2.0

### **Conclusion**

- OIDC Specification addresses Single Phase Attacks
- But *stupid* implementations flaws will always exist – Specifications are too complex to understand
- Security testing during development can help – PrOfESSOS

### **Sources**

- http://ssoattacks.org/OIDC MaliciousDiscoveryService/
- <http://web-in-security.blogspot.de/>
- "On the security of modern Single Sign-On Protocols: Second-Order Vulnerabilities in OpenID Connect"
	- <http://arxiv.org/abs/1508.04324>
- **Mitigation** 
	- [https://tools.ietf.org/html/draft-jones-oauth-mix-up-mitigation-](https://tools.ietf.org/html/draft-jones-oauth-mix-up-mitigation-01)01

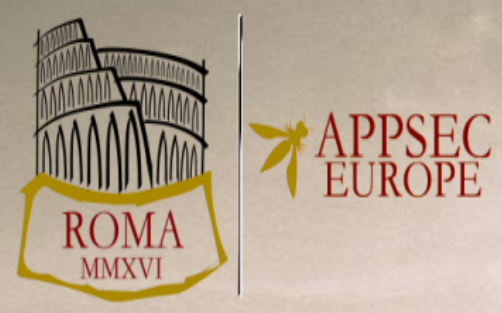

# **Systematically Breaking and Fixing OpenID Connect**

*Christian Mainka / @CheariX 1,2 Vladislav Mladenov<sup>1</sup> Tobias Wich<sup>3</sup>*

<sup>1</sup>**Horst-Görtz Institute for IT-Security, Ruhr-University Bochum** <sup>2</sup> **Hackmanit GmbH** <sup>3</sup> **ecsec GmbH**